# acquistinretepa.it

### Dati generali della procedura

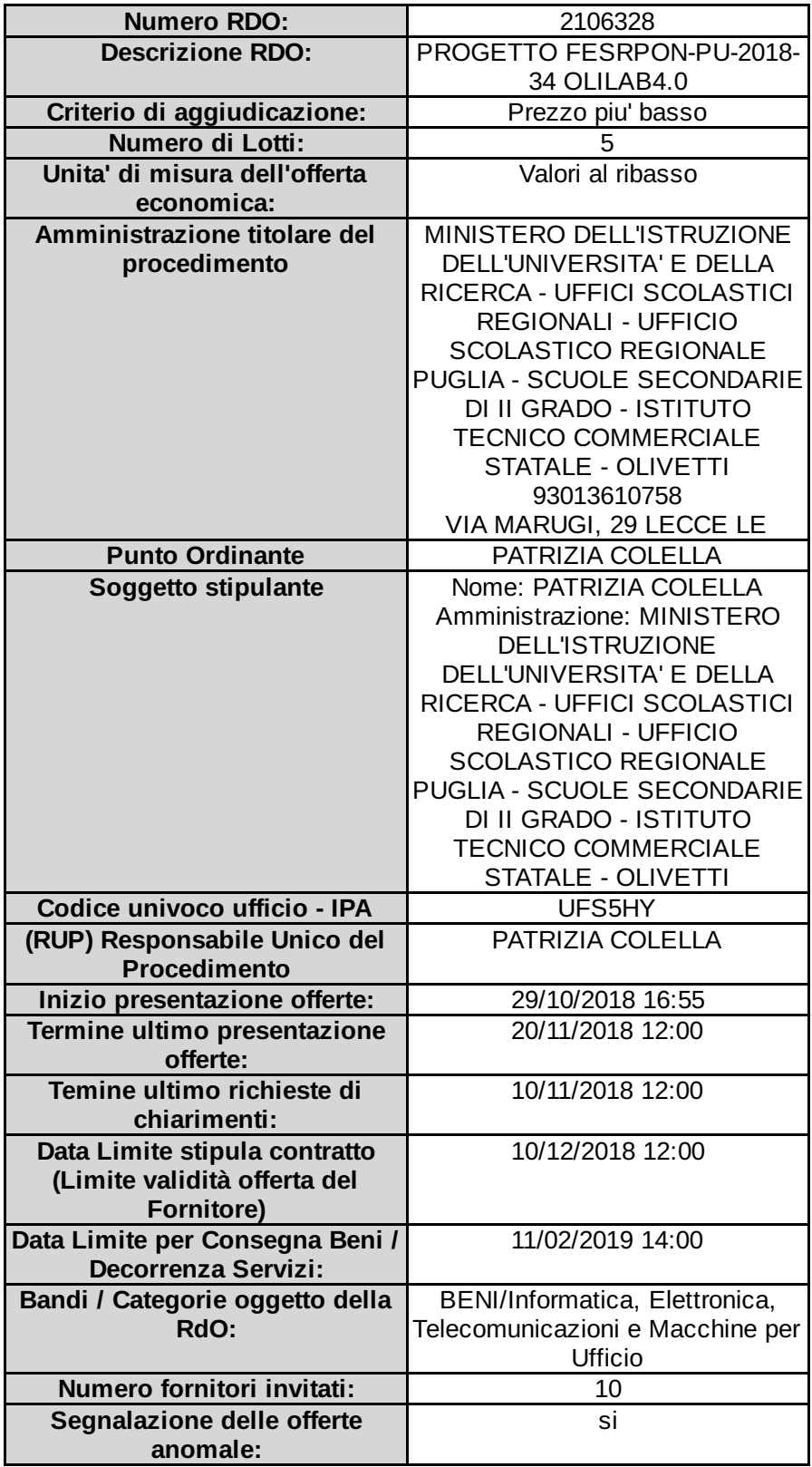

#### Lotto 1 - Dettagli

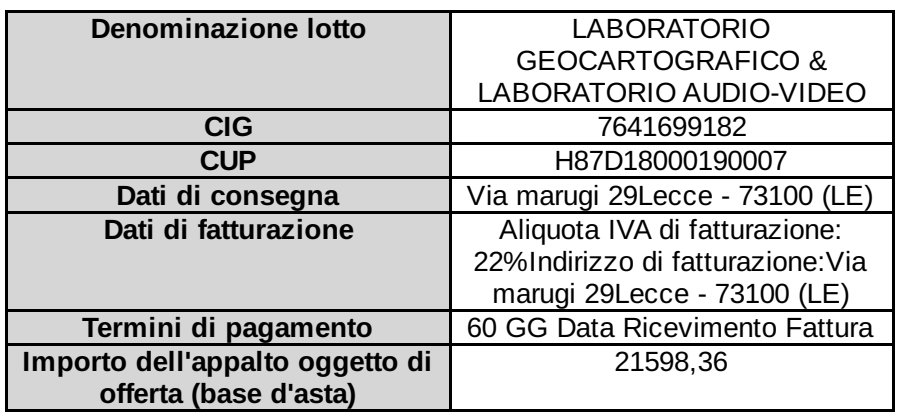

#### Lotto 1 - Schede tecniche

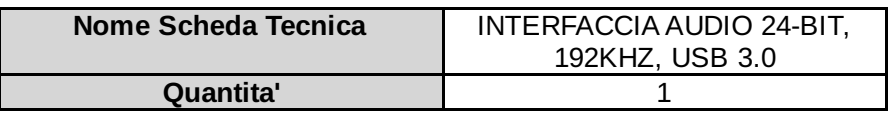

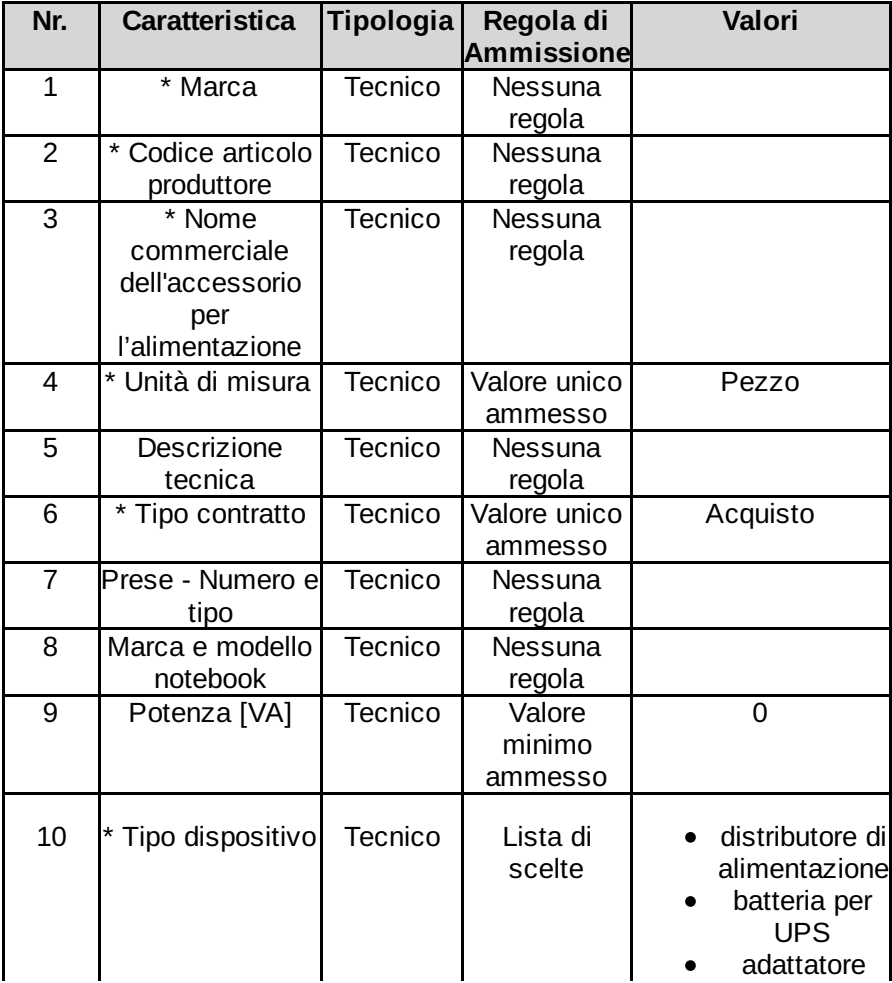

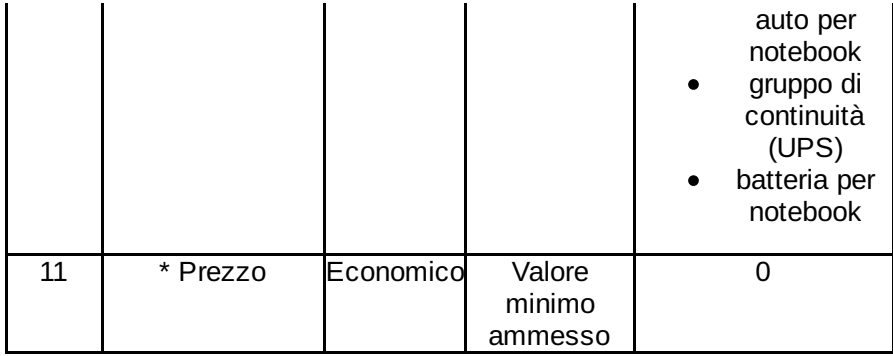

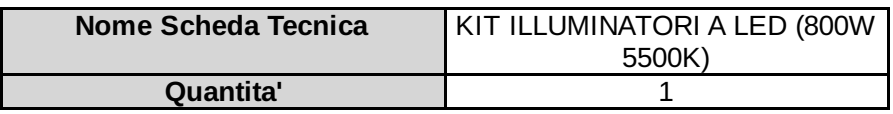

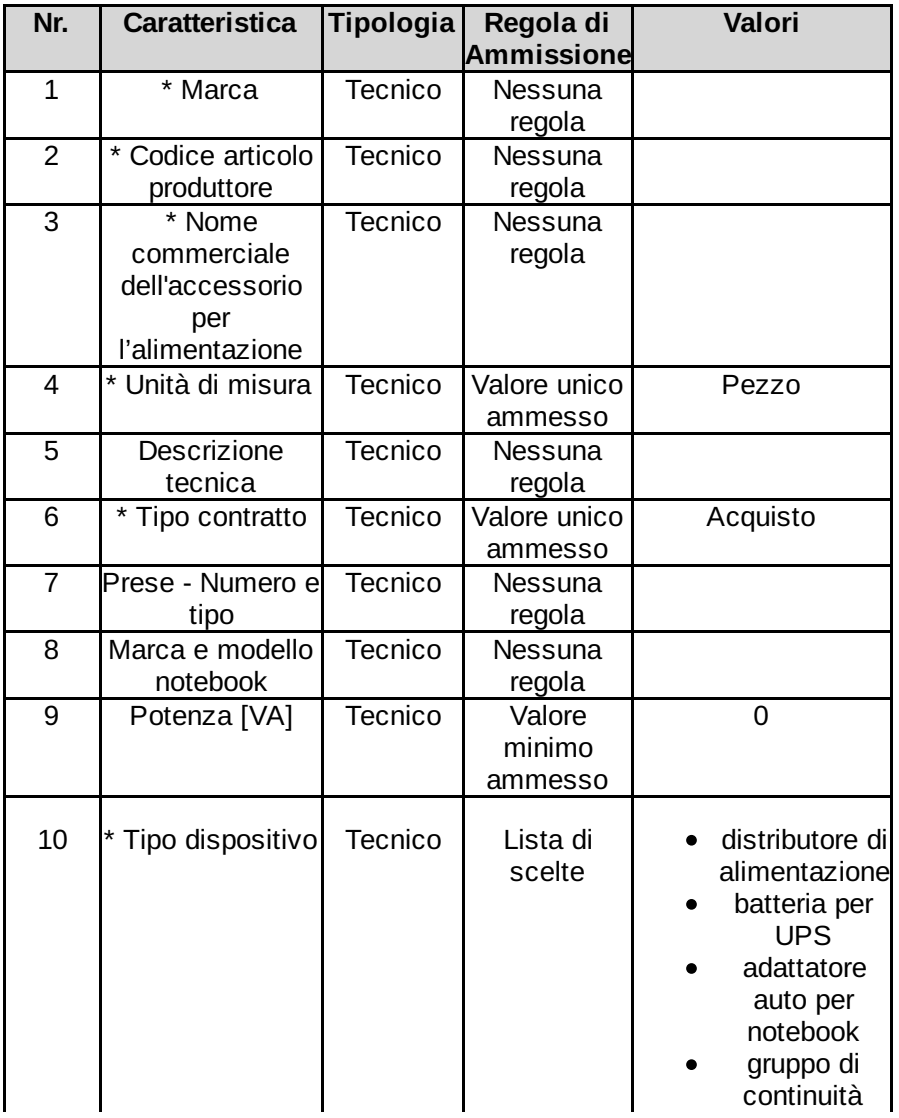

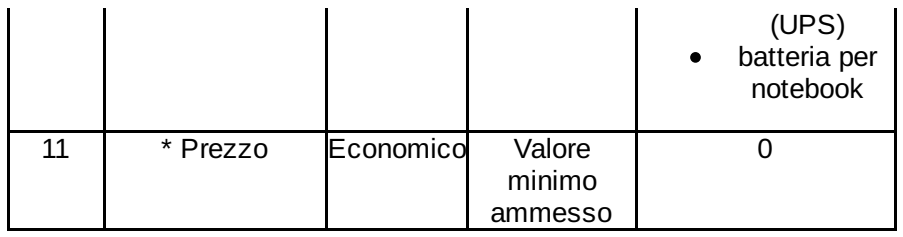

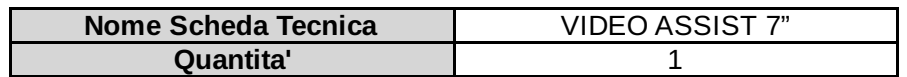

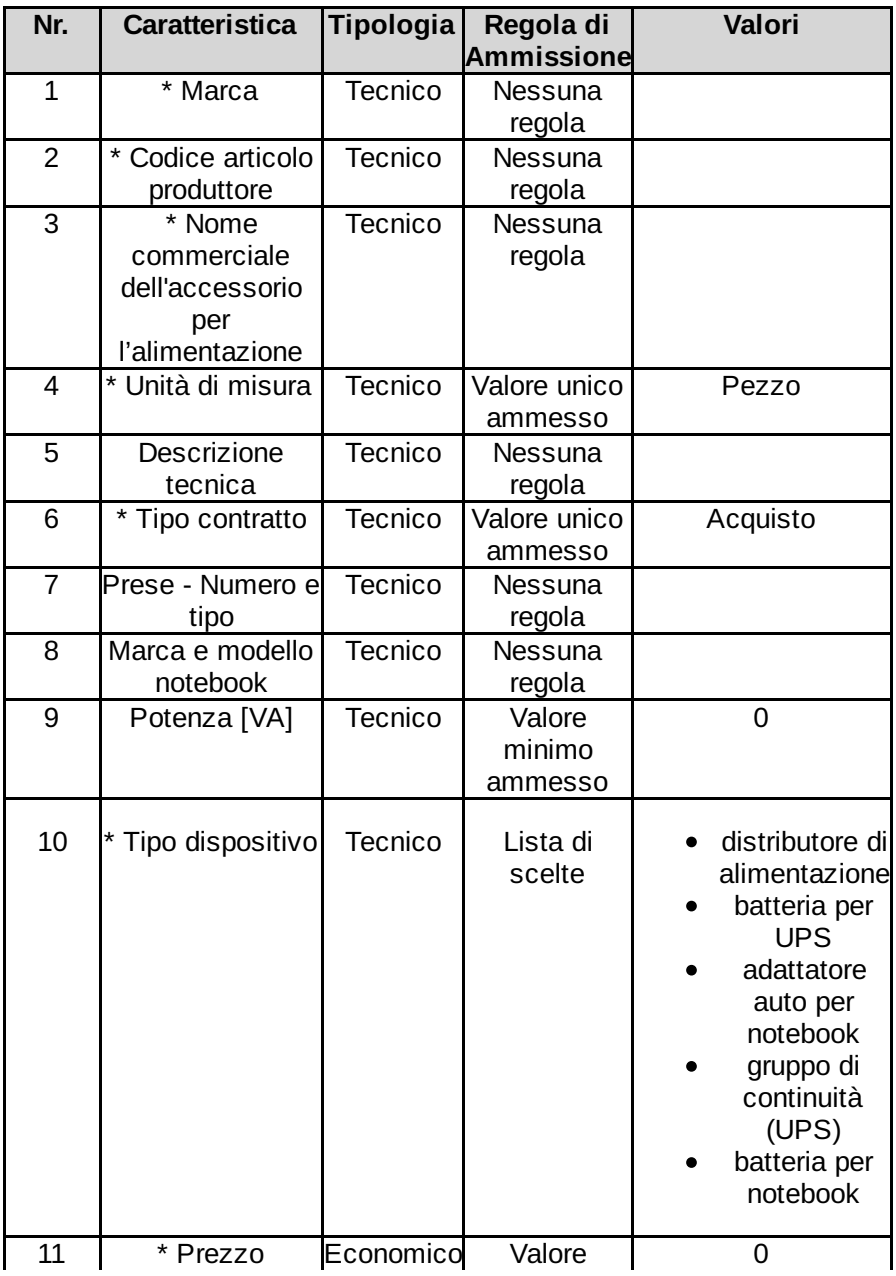

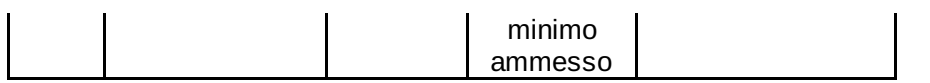

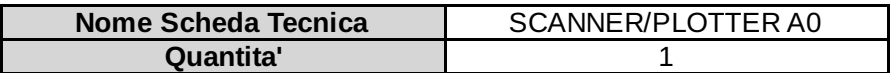

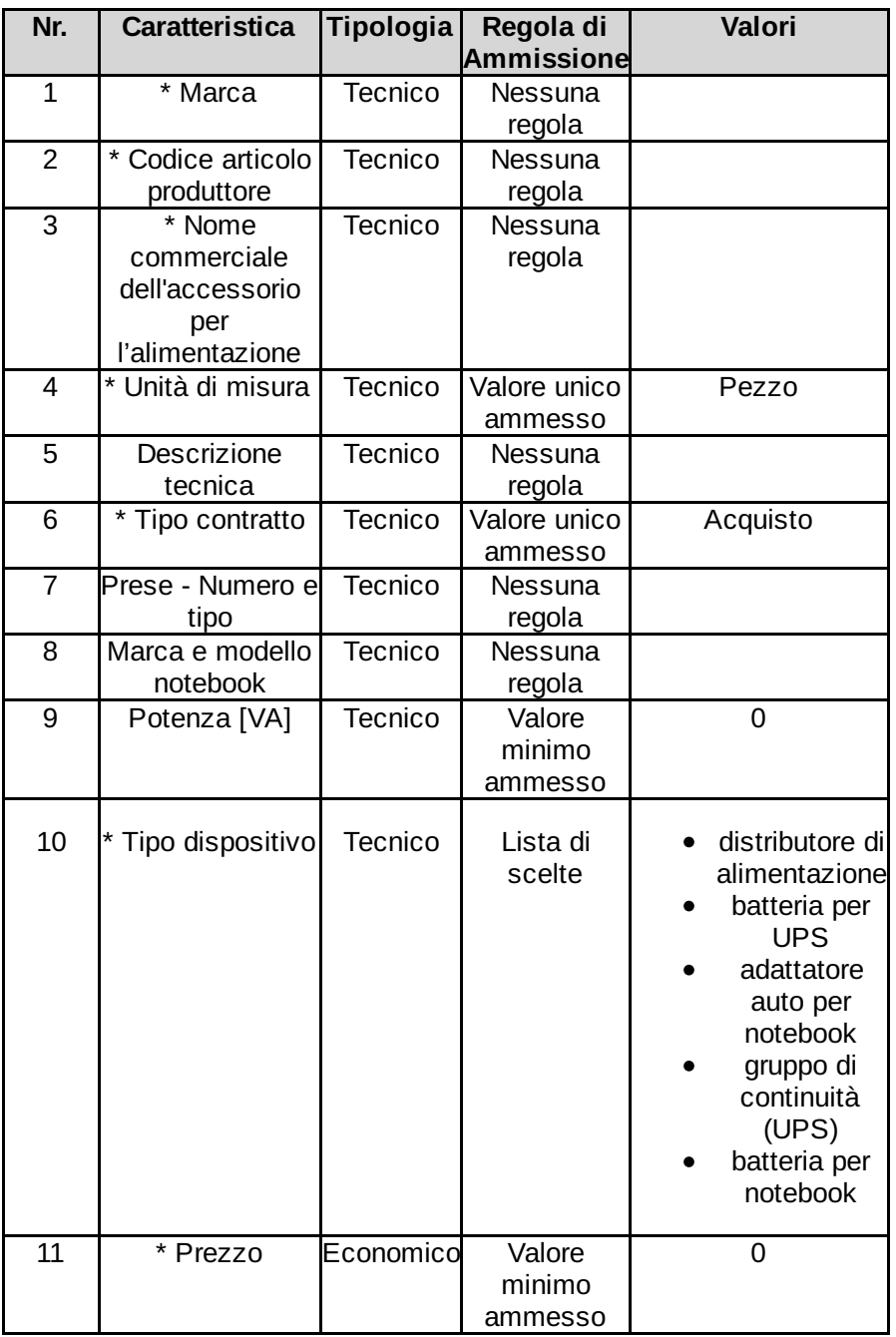

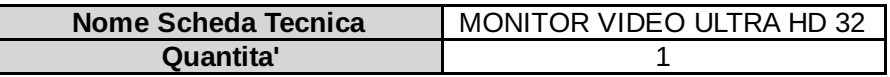

#### I campi contrassegnati con \* sono obbligatori

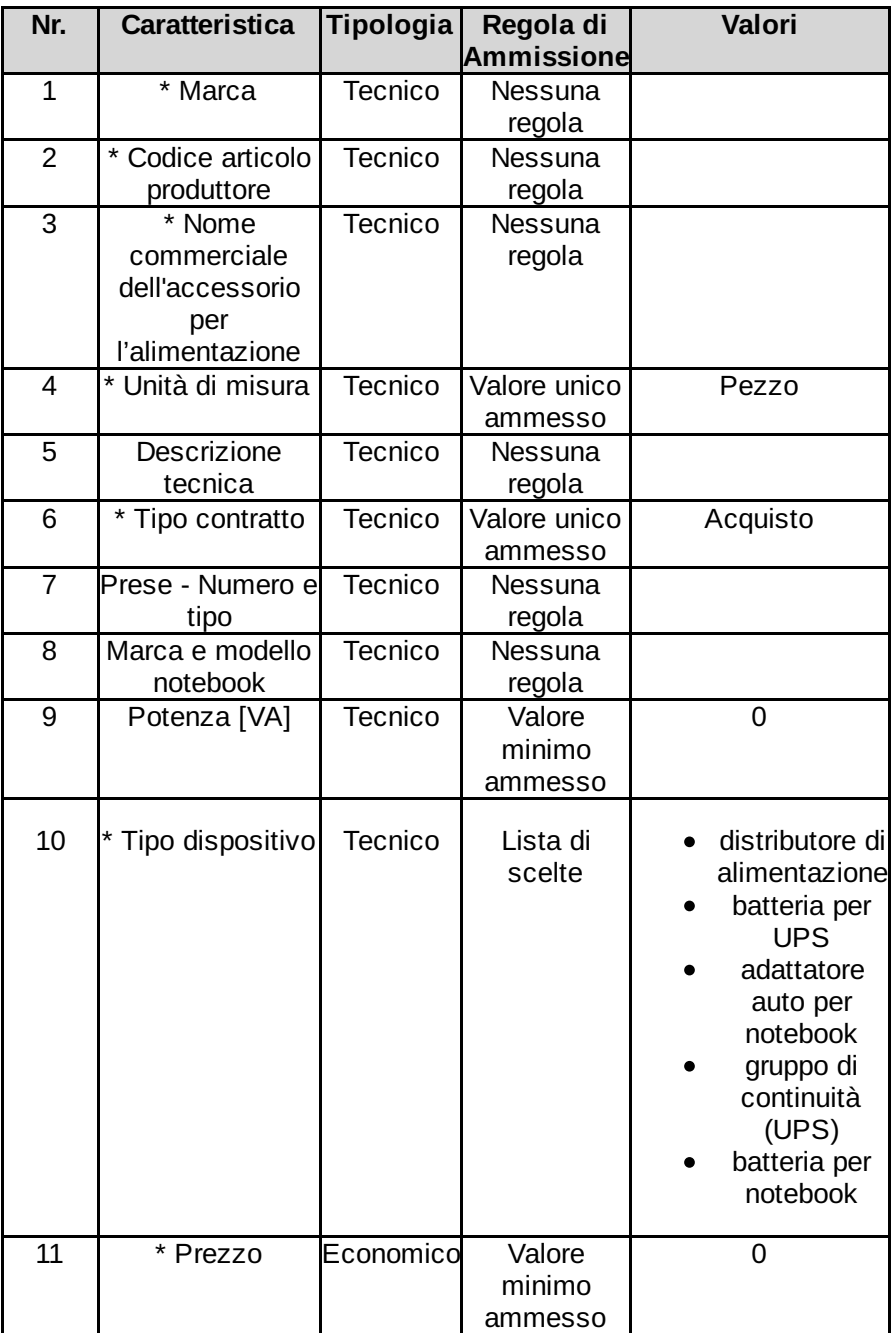

### Lotto 1 - Schede tecniche

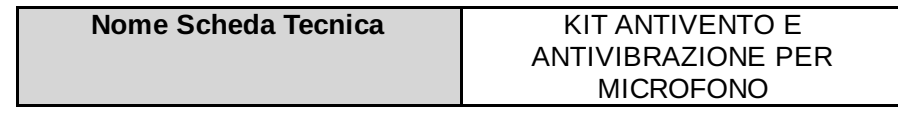

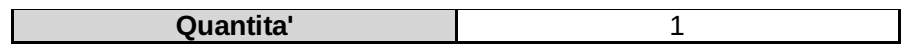

I campi contrassegnati con \* sono obbligatori

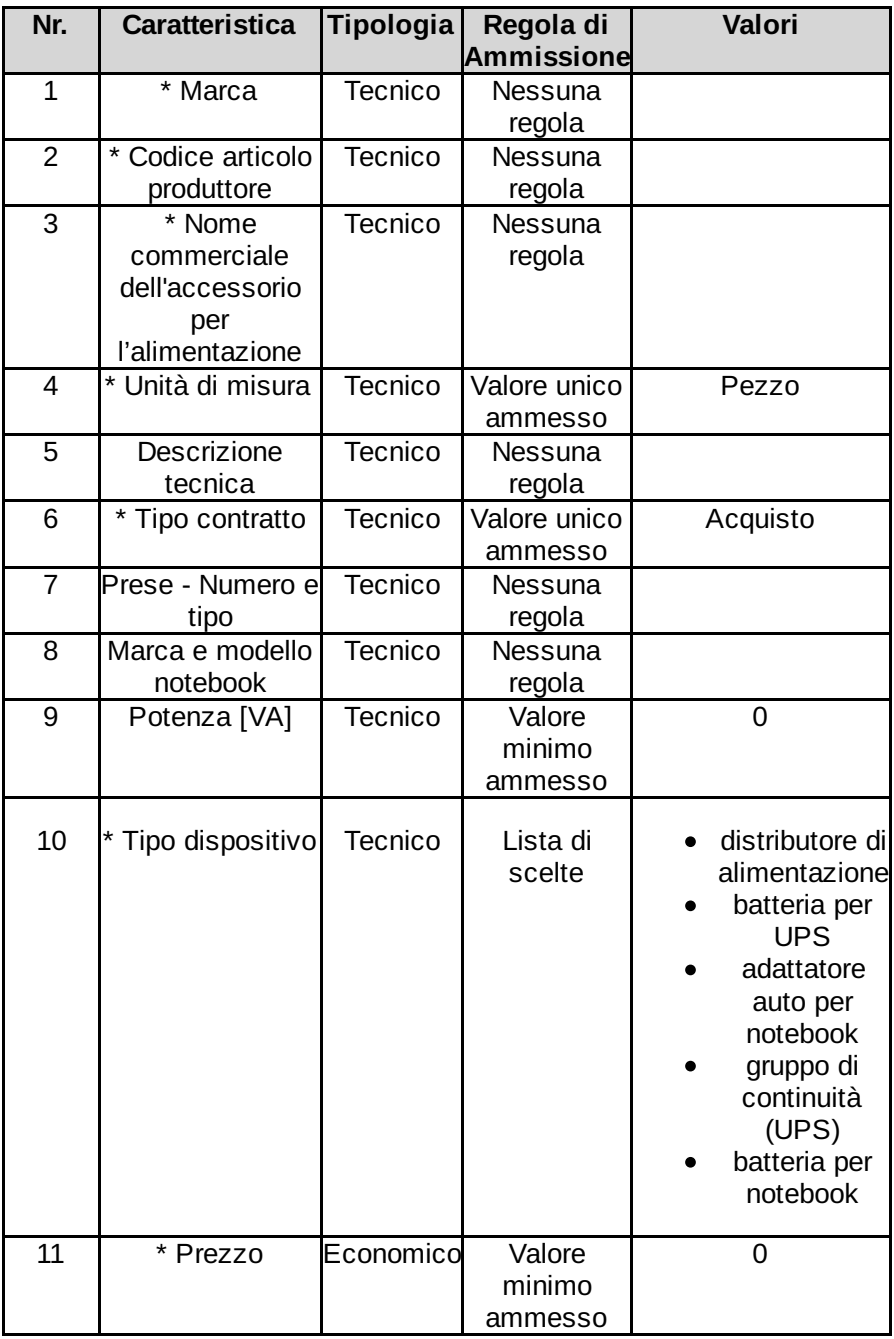

Lotto 1 - Schede tecniche

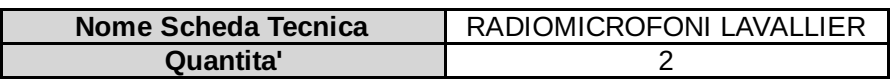

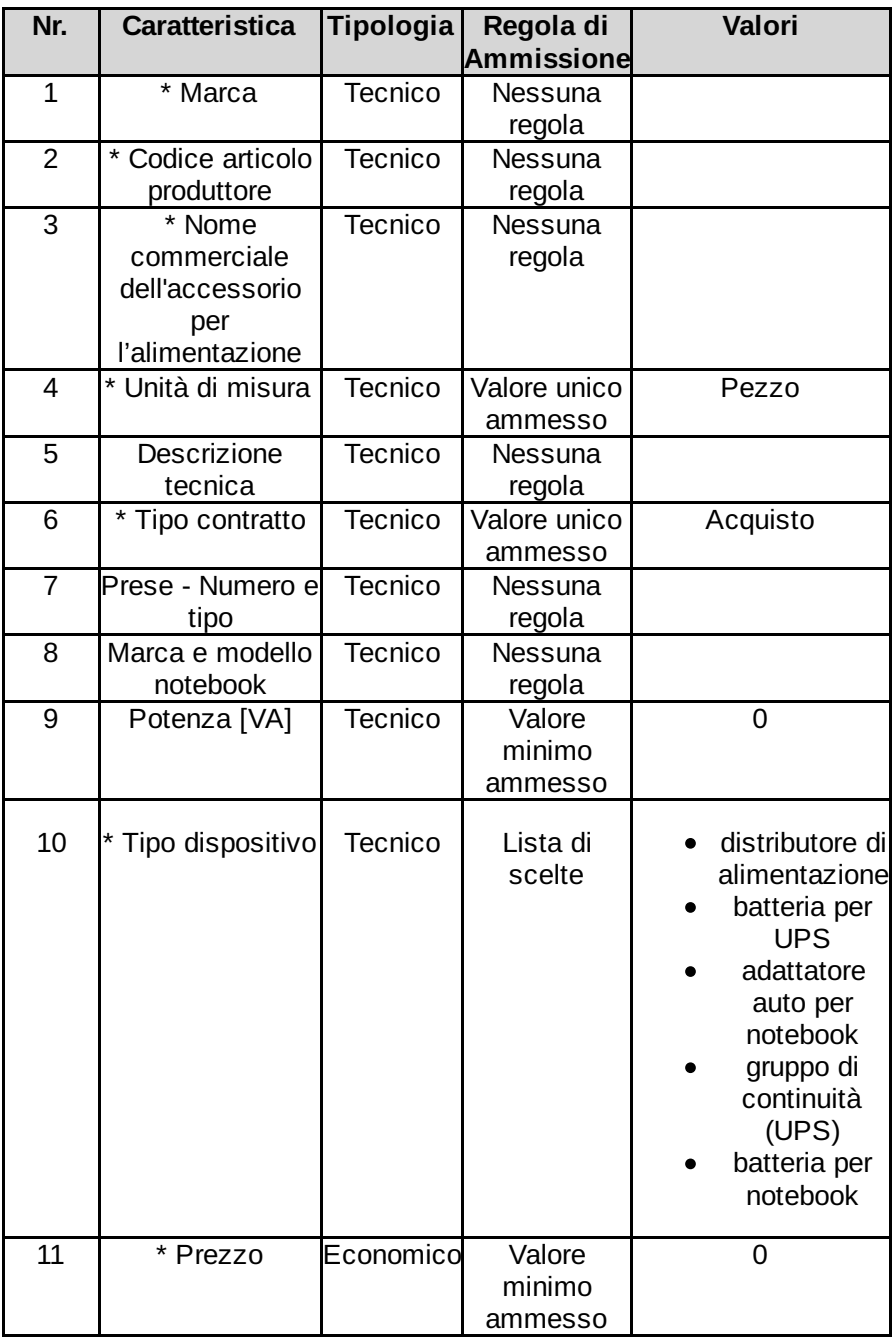

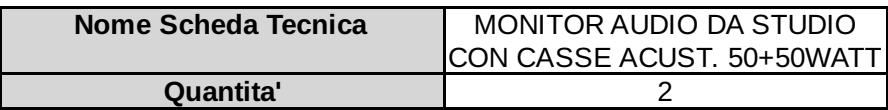

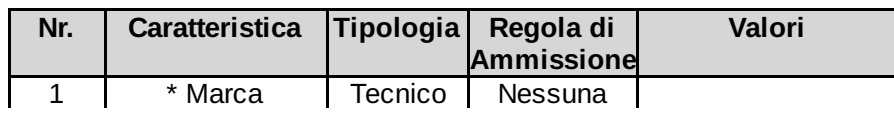

|                |                                |                | regola                      |                                                                                                    |
|----------------|--------------------------------|----------------|-----------------------------|----------------------------------------------------------------------------------------------------|
| $\overline{2}$ | * Codice articolo              | Tecnico        | Nessuna                     |                                                                                                    |
|                | produttore                     |                | regola                      |                                                                                                    |
| 3              | * Nome                         | <b>Tecnico</b> | Nessuna                     |                                                                                                    |
|                | commerciale<br>dell'accessorio |                | regola                      |                                                                                                    |
|                | per                            |                |                             |                                                                                                    |
|                | l'alimentazione                |                |                             |                                                                                                    |
| 4              | * Unità di misura              | Tecnico        | Valore unico                | Pezzo                                                                                                    |
|                |                                |                | ammesso                     |                                                                                                    |
| 5              | Descrizione                    | Tecnico        | Nessuna                     |                                                                                                    |
|                | tecnica                        |                | regola                      |                                                                                                    |
| 6              | * Tipo contratto               | Tecnico        | Valore unico<br>ammesso     | Acquisto                                                                                                    |
| $\overline{7}$ | Prese - Numero e               | Tecnico        | Nessuna                     |                                                                                                    |
|                | tipo                           |                | regola                      |                                                                                                    |
| 8              | Marca e modello                | <b>Tecnico</b> | Nessuna                     |                                                                                                    |
|                | notebook                       |                | regola                      |                                                                                                    |
| 9              | Potenza [VA]                   | Tecnico        | Valore                      | 0                                                                                                    |
|                |                                |                | minimo                      |                                                                                                    |
|                |                                |                | ammesso                     |                                                                                                    |
| 10             | * Tipo dispositivo             | Tecnico        | Lista di<br>scelte          | distributore di<br>alimentazione<br>batteria per<br><b>UPS</b><br>adattatore<br>auto per<br>notebook<br>gruppo di<br>continuità<br>(UPS)<br>batteria per<br>notebook |
| 11             | * Prezzo                       | Economico      | Valore<br>minimo<br>ammesso | $\overline{0}$                                                                                                    |

Lotto 1 - Schede tecniche

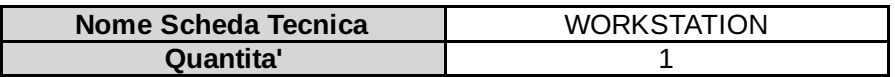

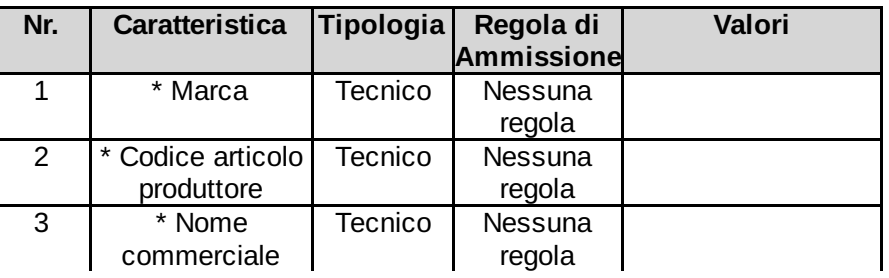

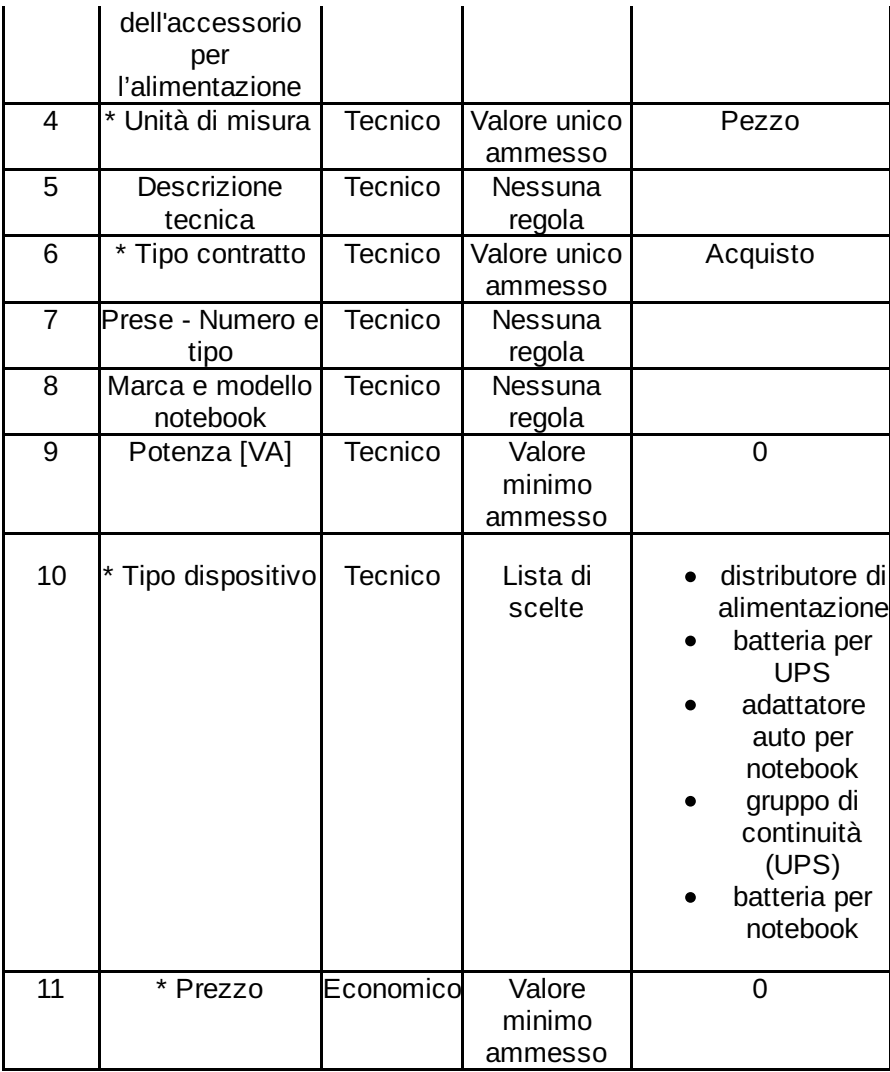

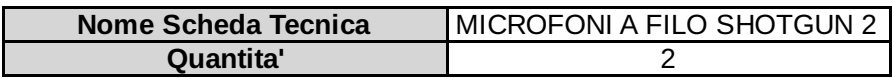

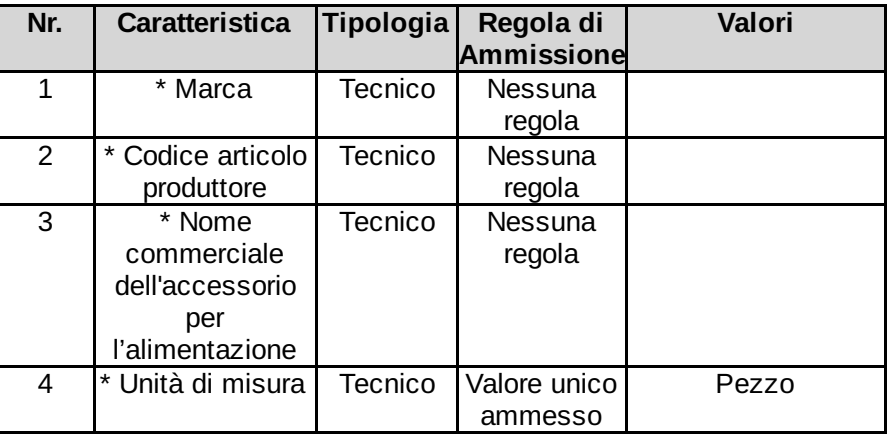

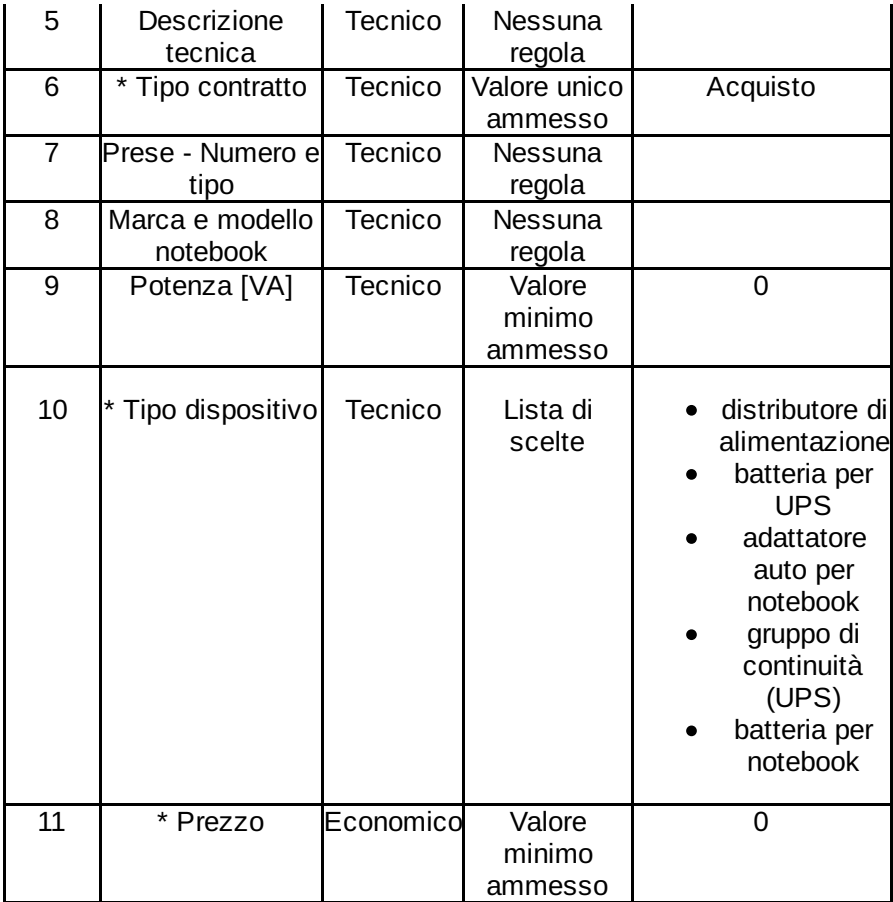

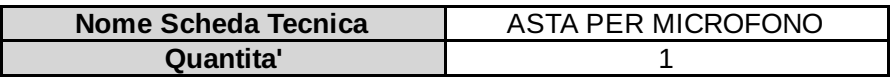

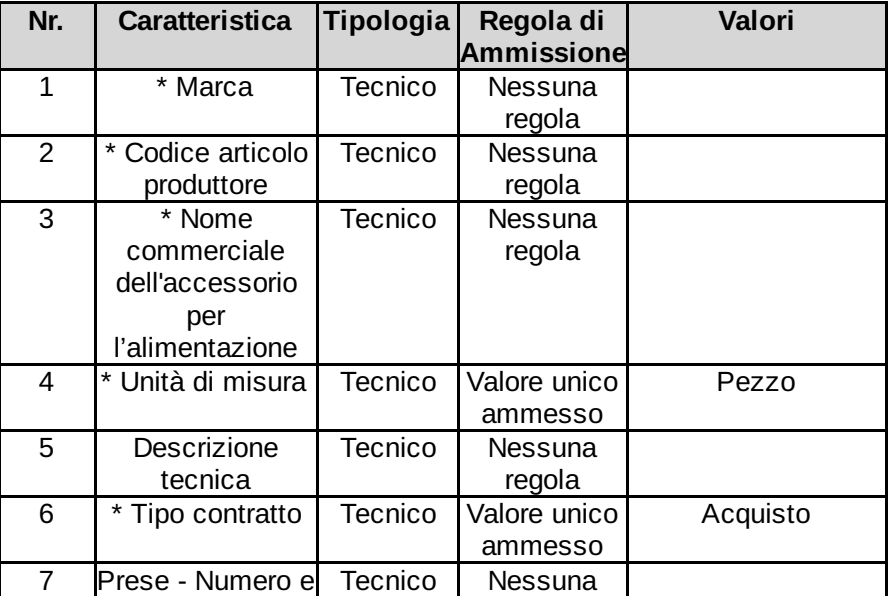

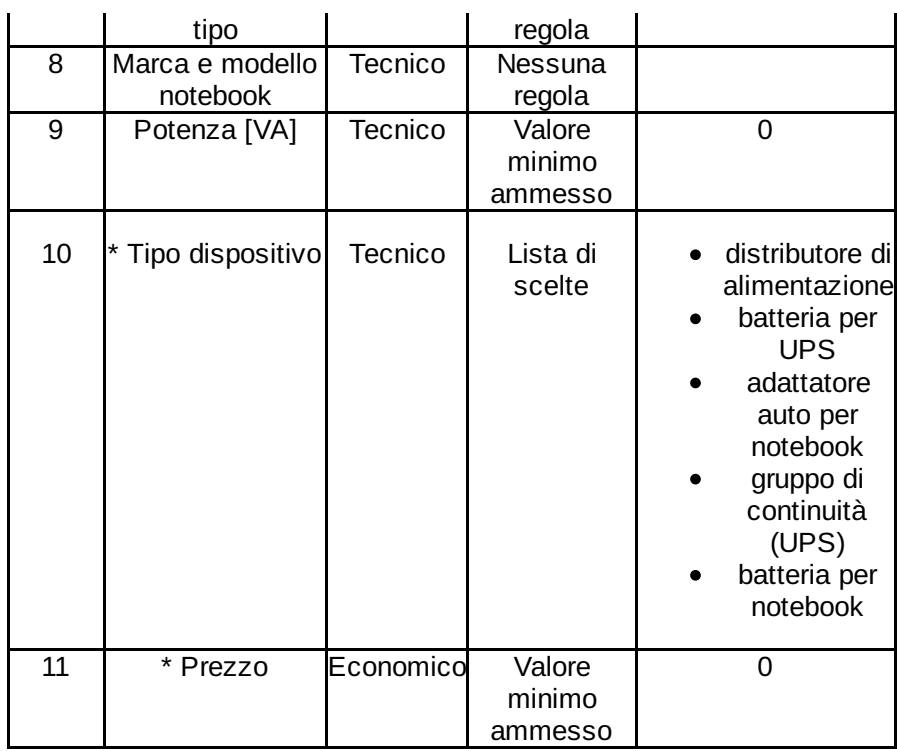

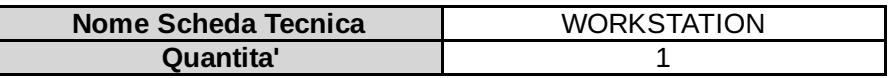

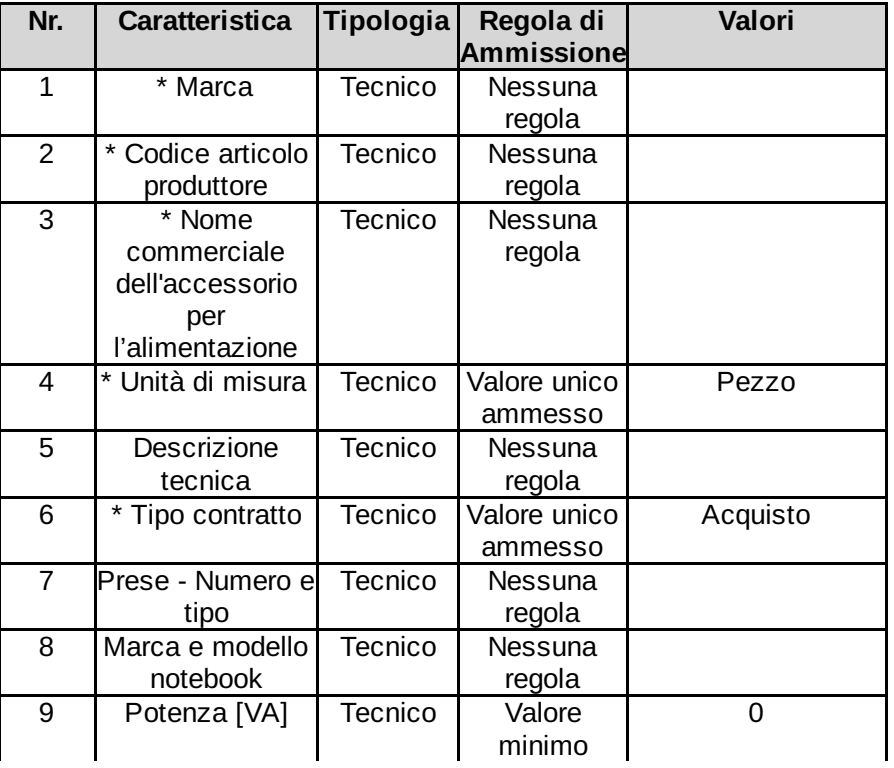

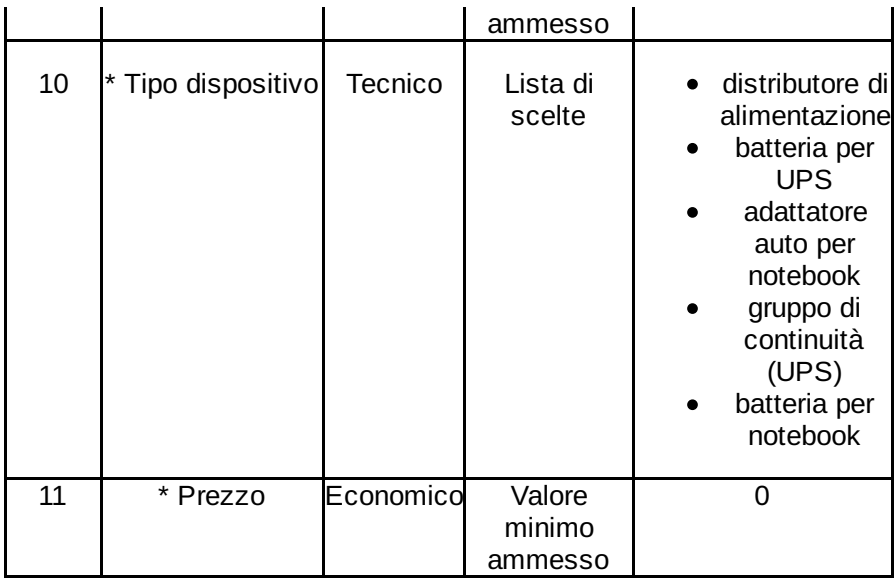

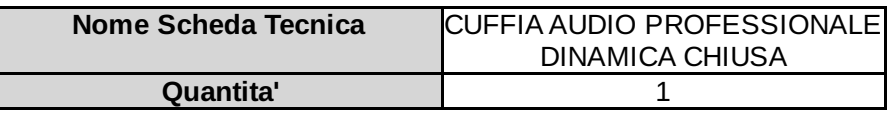

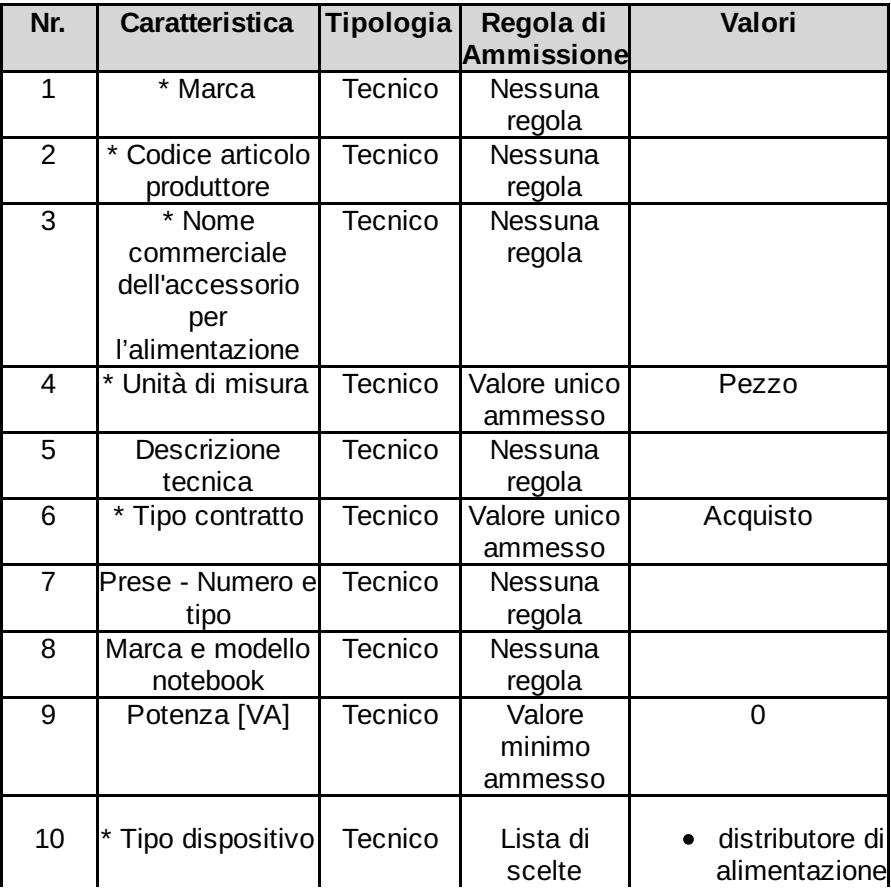

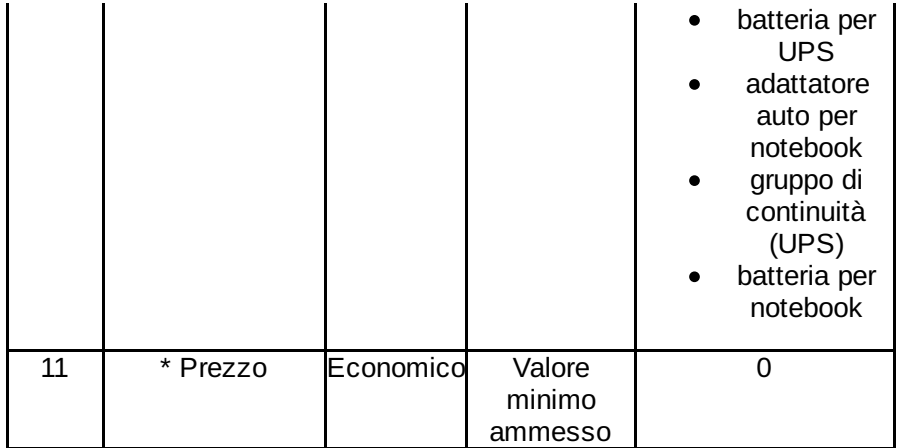

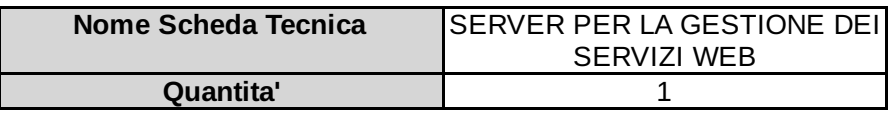

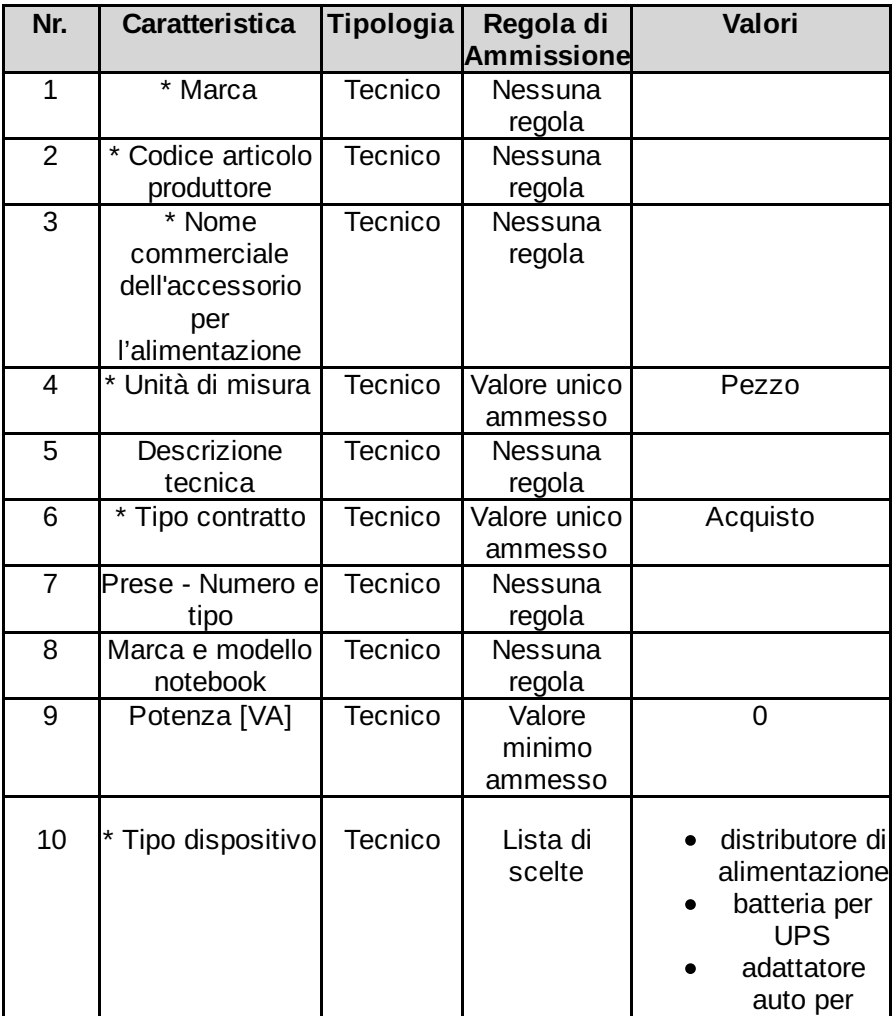

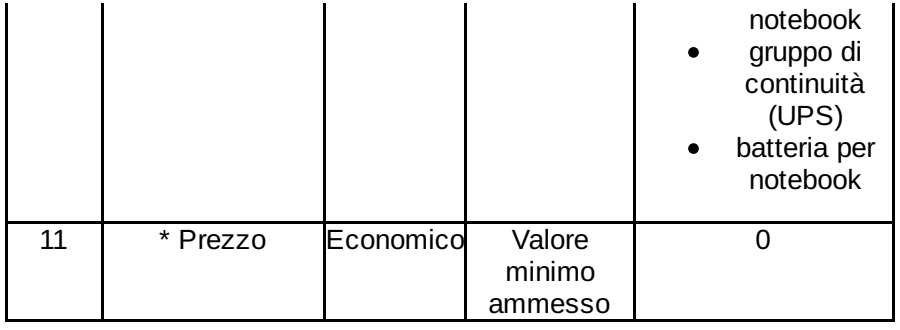

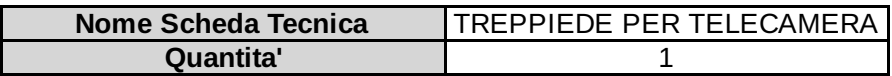

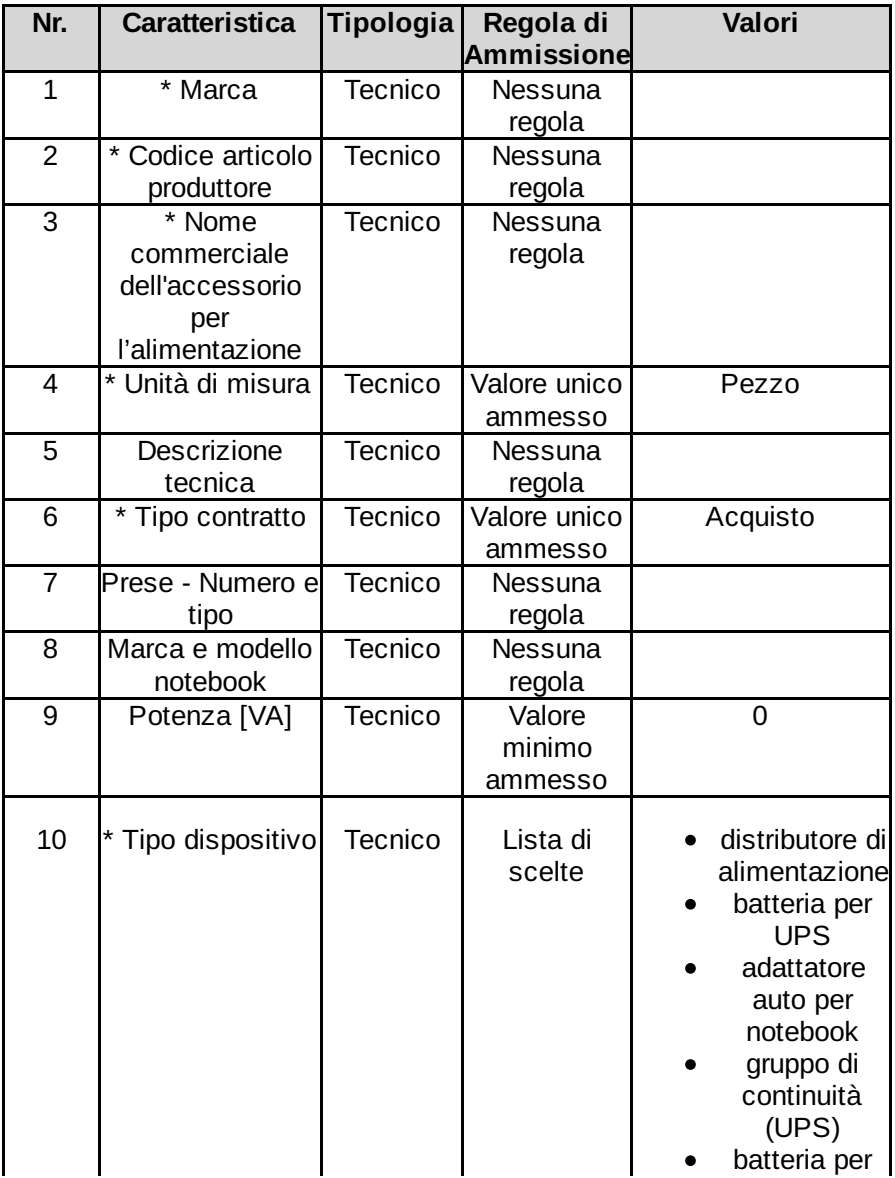

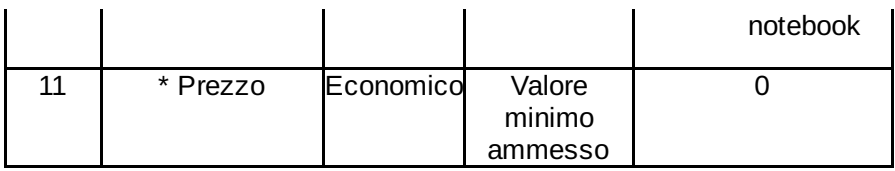

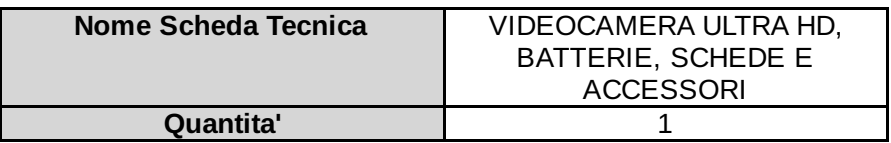

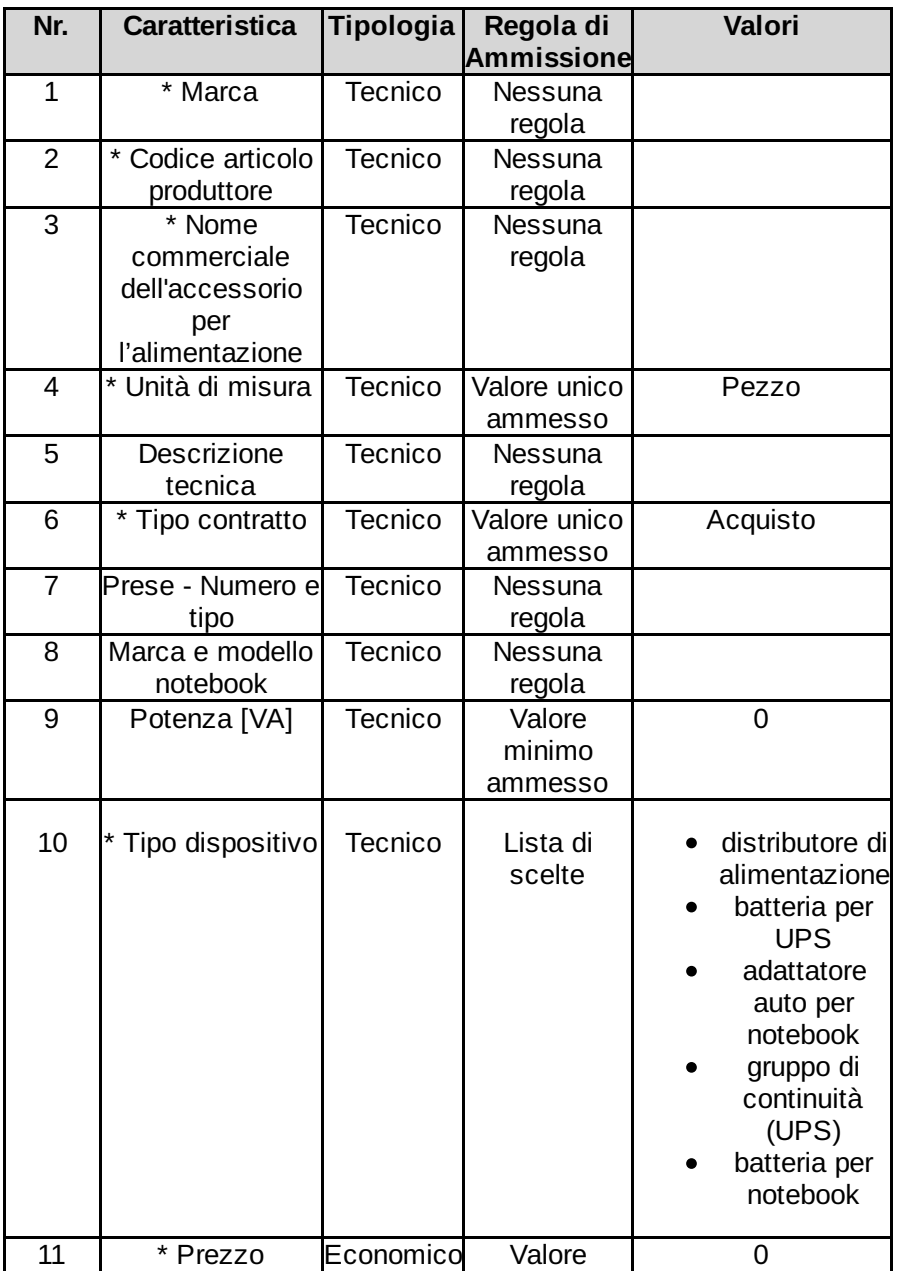

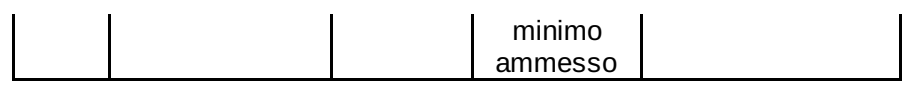

### Lotto 2 - Dettagli

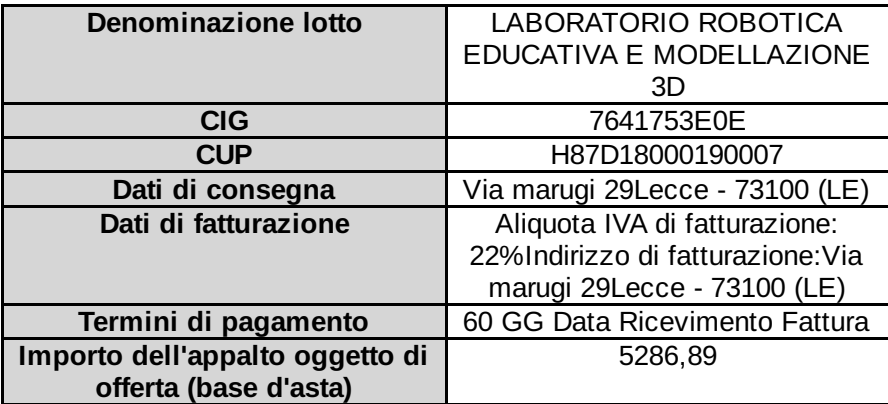

#### Lotto 2 - Schede tecniche

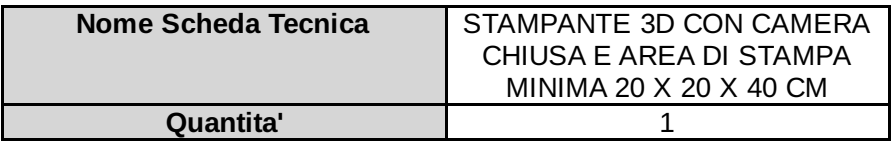

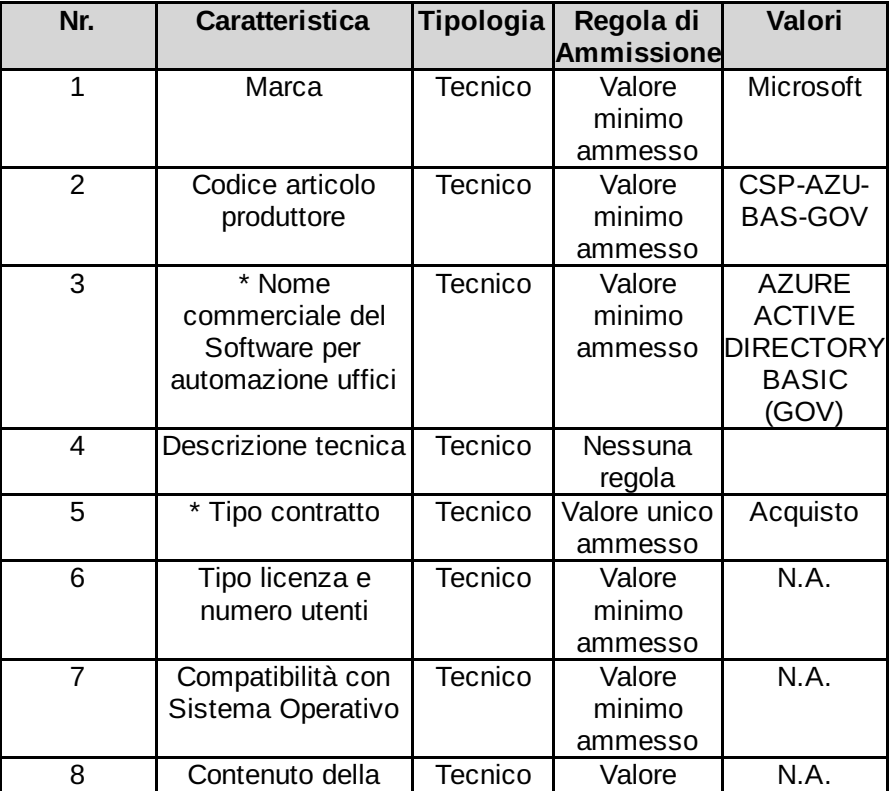

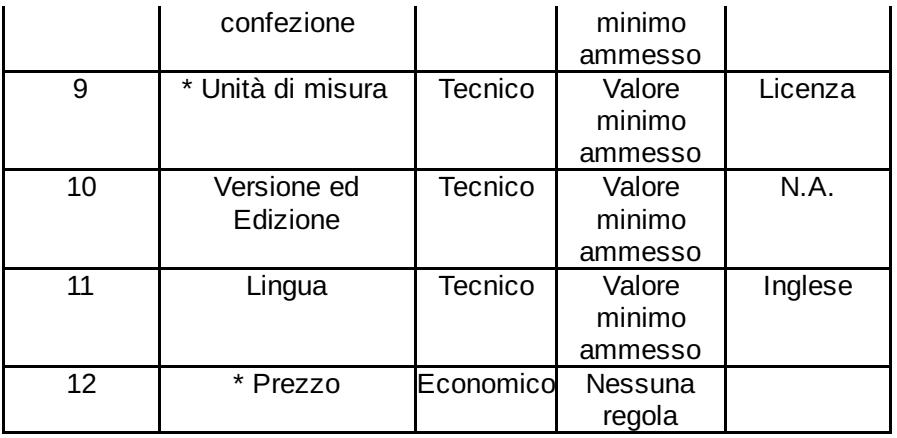

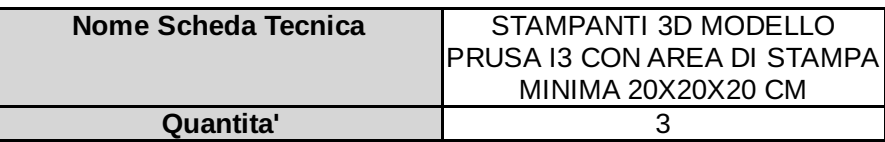

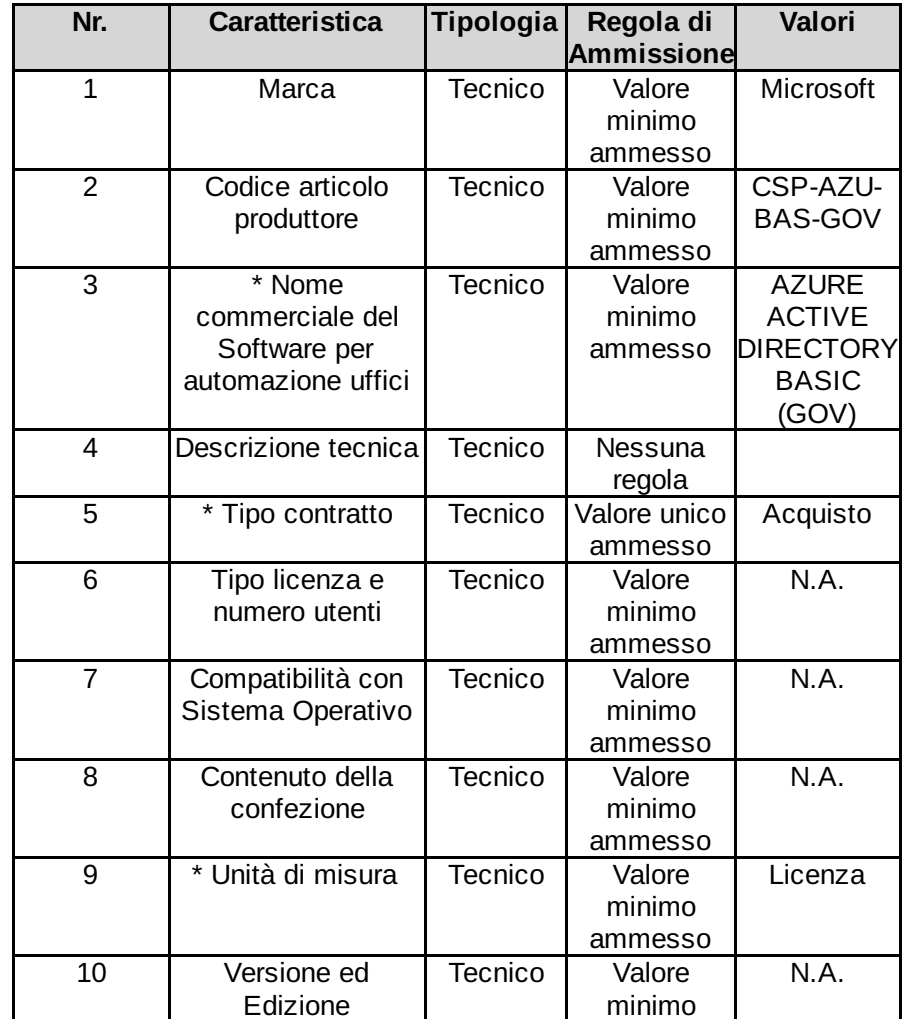

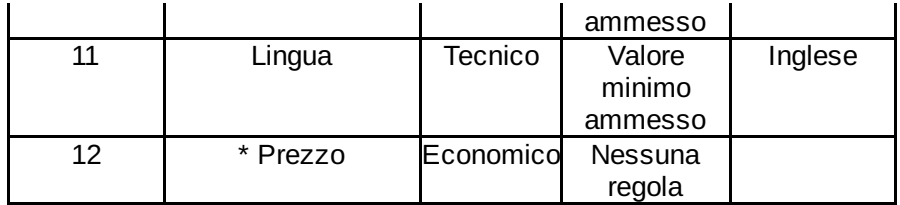

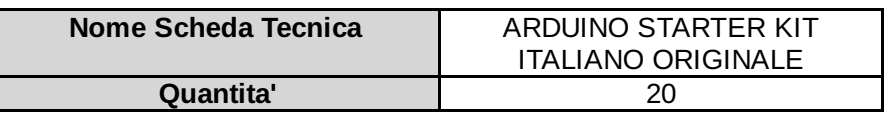

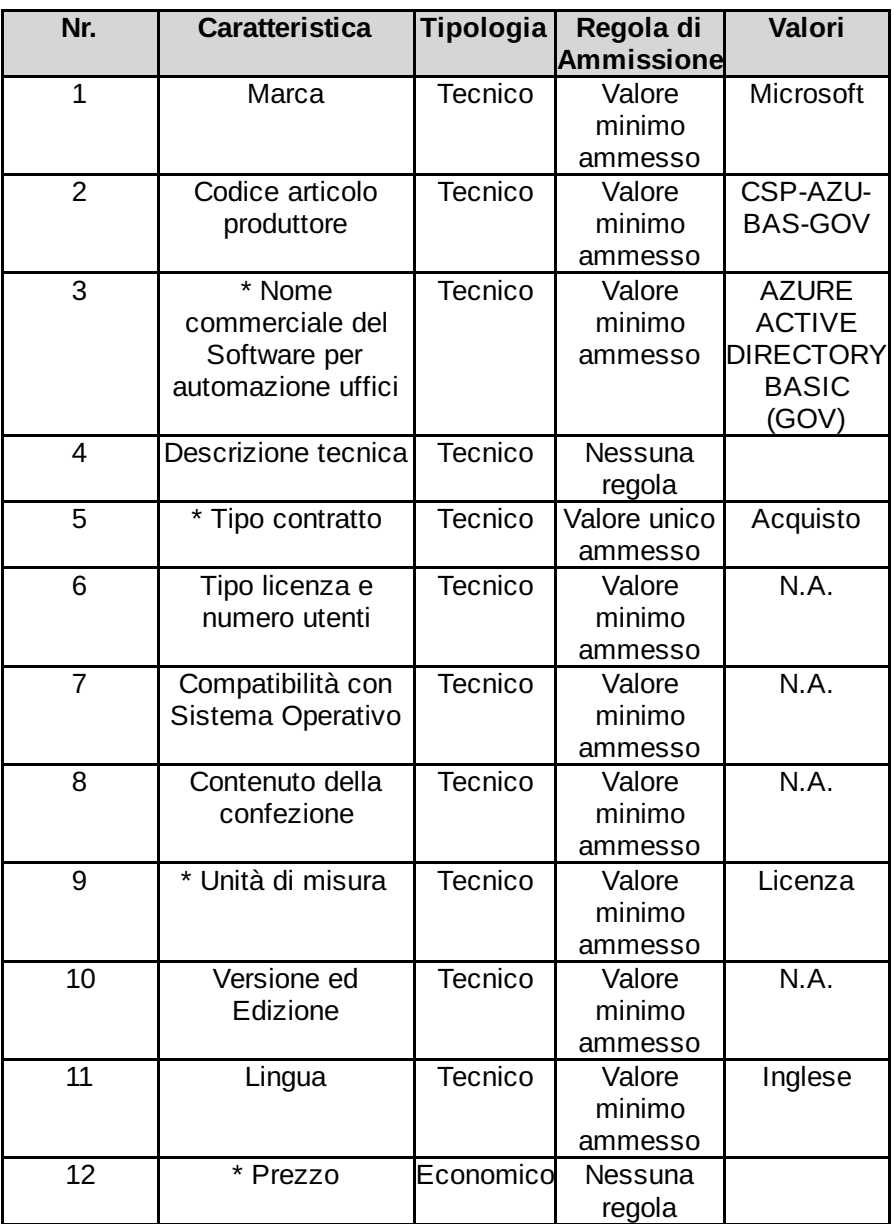

### Lotto 3 - Dettagli

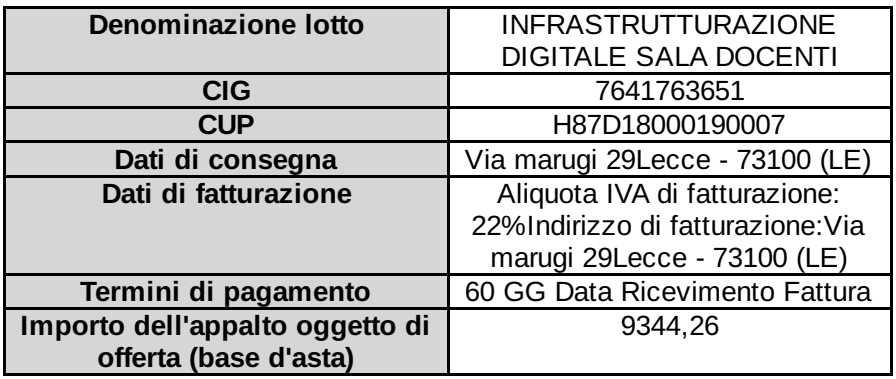

### Lotto 3 - Schede tecniche

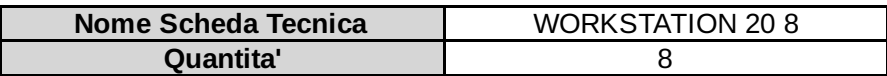

I campi contrassegnati con \* sono obbligatori

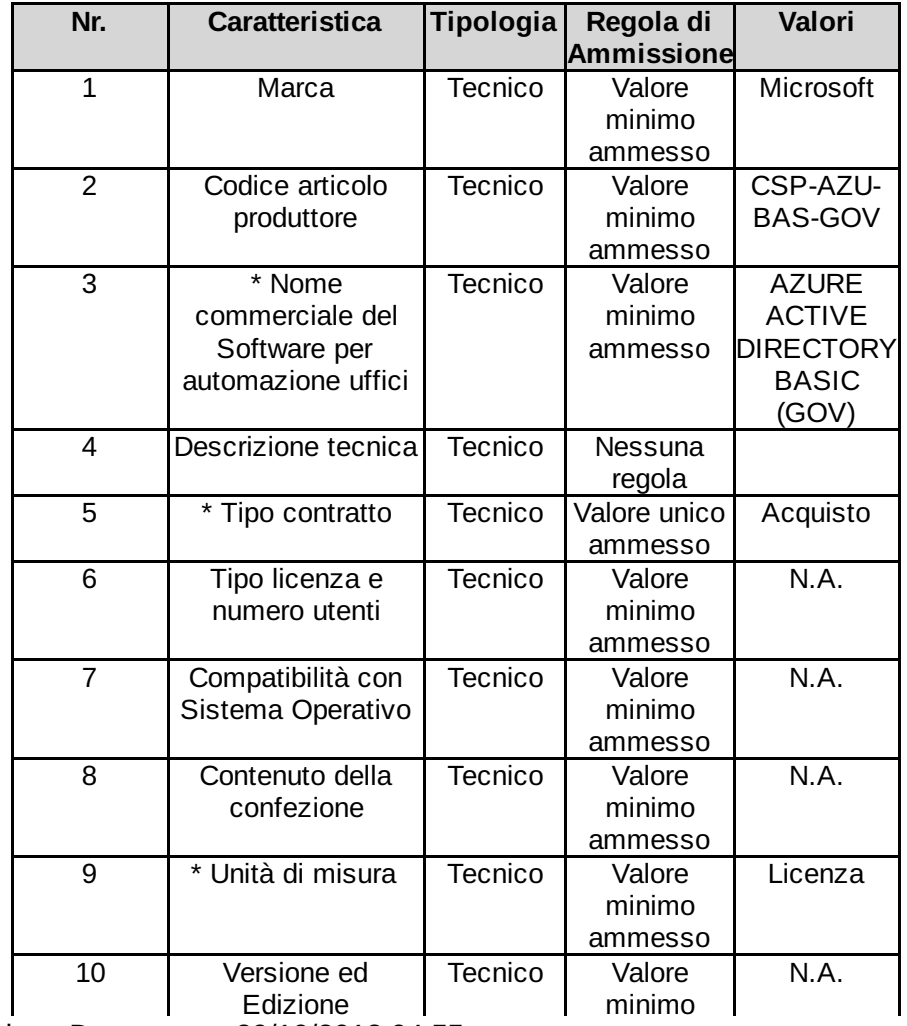

Data Creazione Documento: 29/10/2018 04:55 Pagina 20 di 35

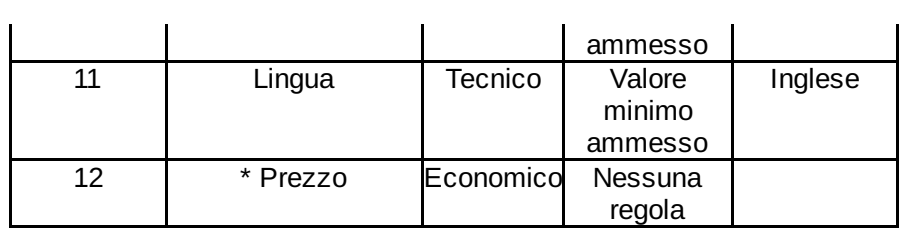

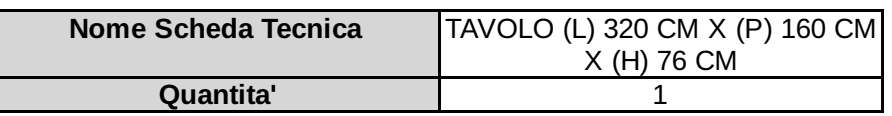

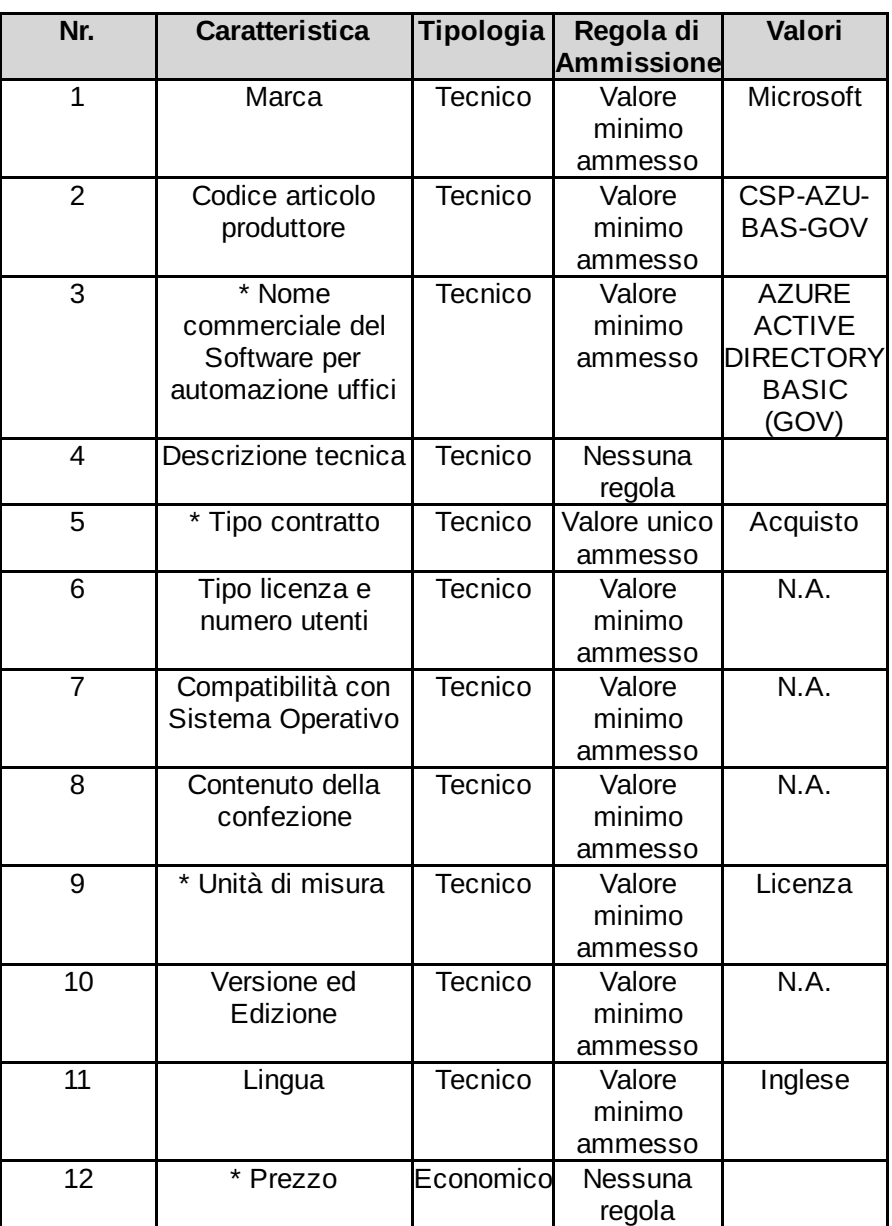

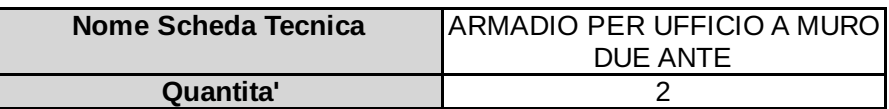

I campi contrassegnati con \* sono obbligatori

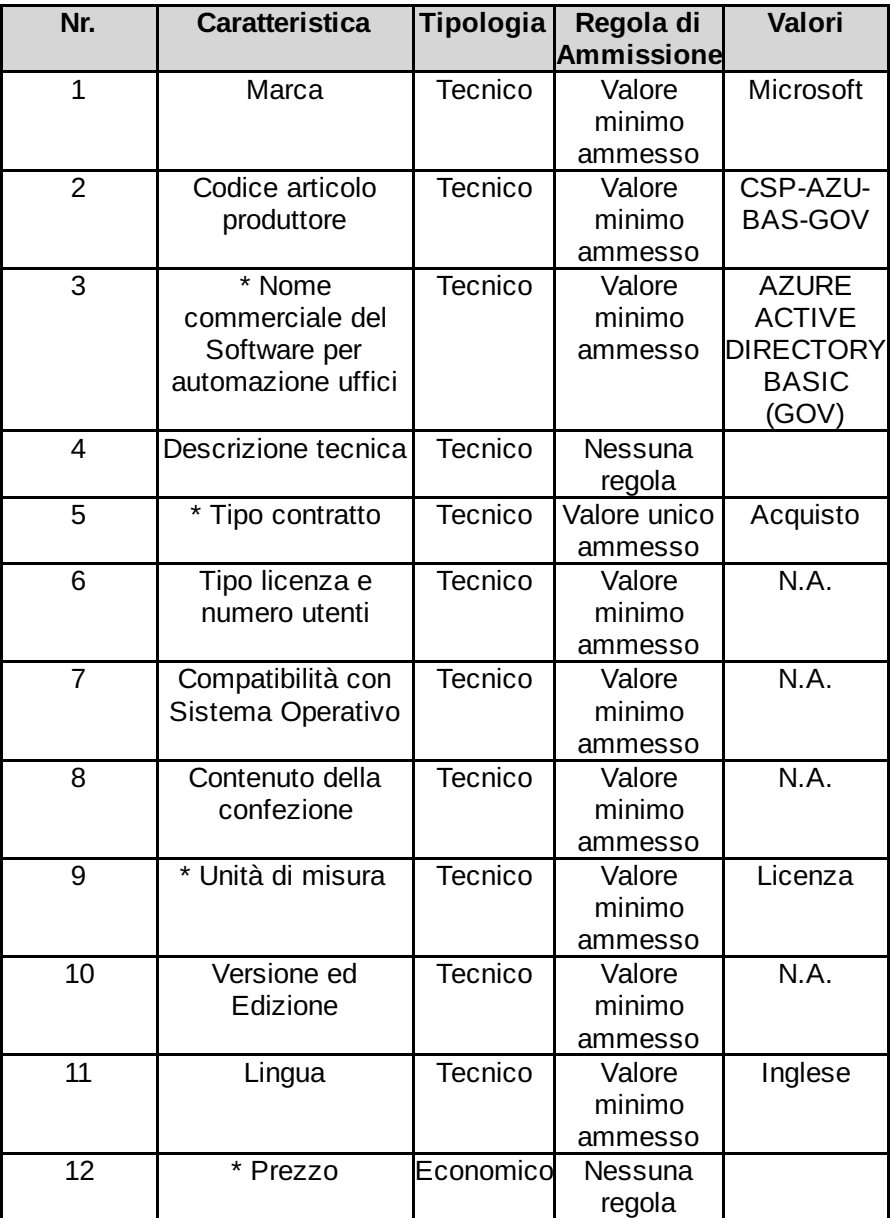

### Lotto 4 - Dettagli

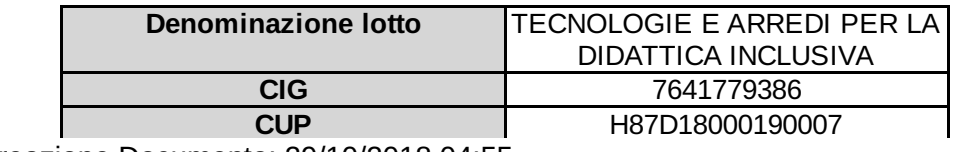

Data Creazione Documento: 29/10/2018 04:55 Pagina 22 di 35

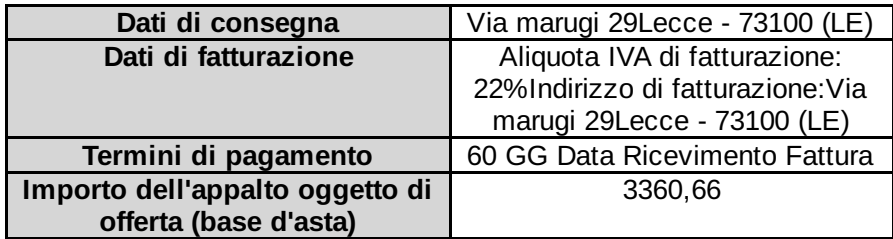

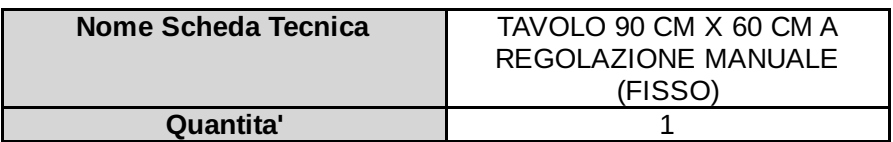

## I campi contrassegnati con \* sono obbligatori

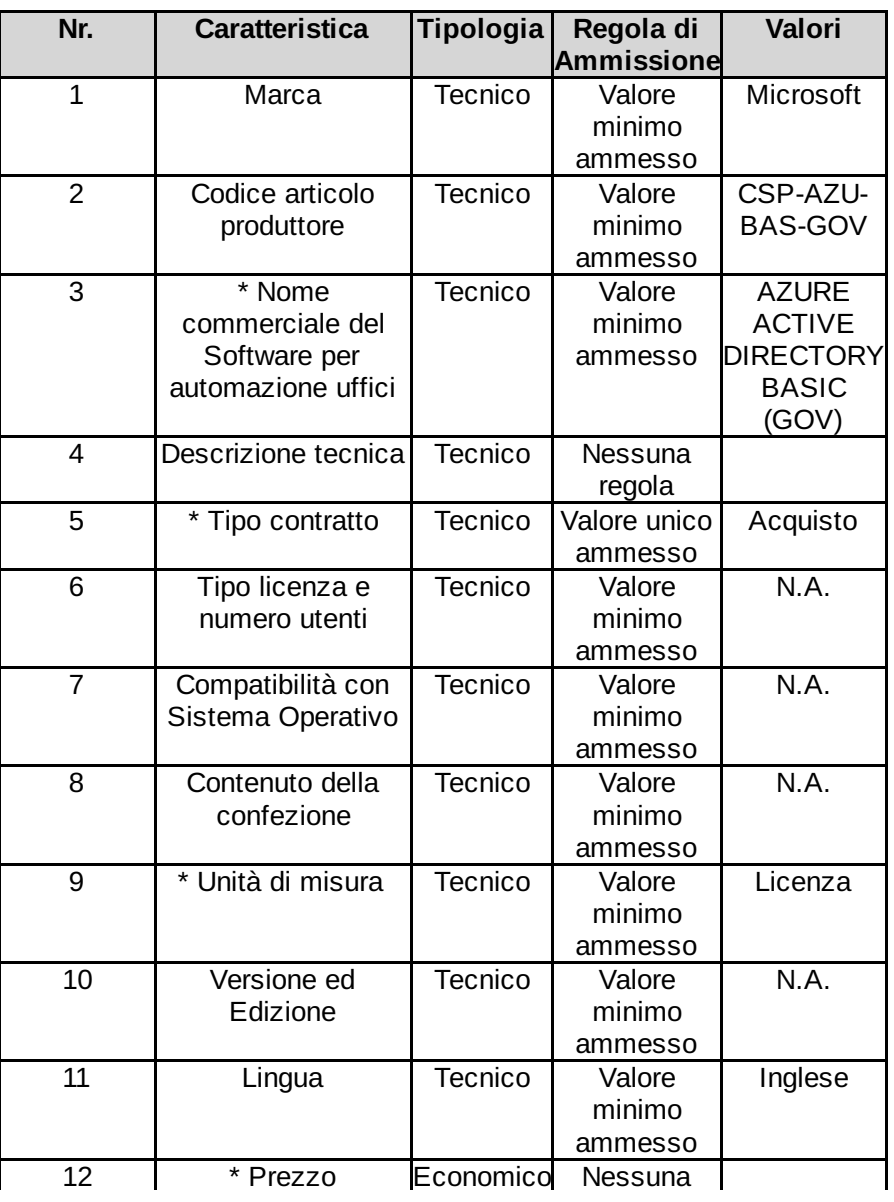

23/35

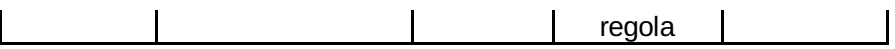

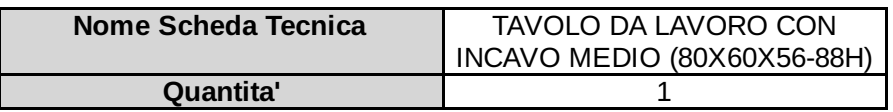

I campi contrassegnati con \* sono obbligatori

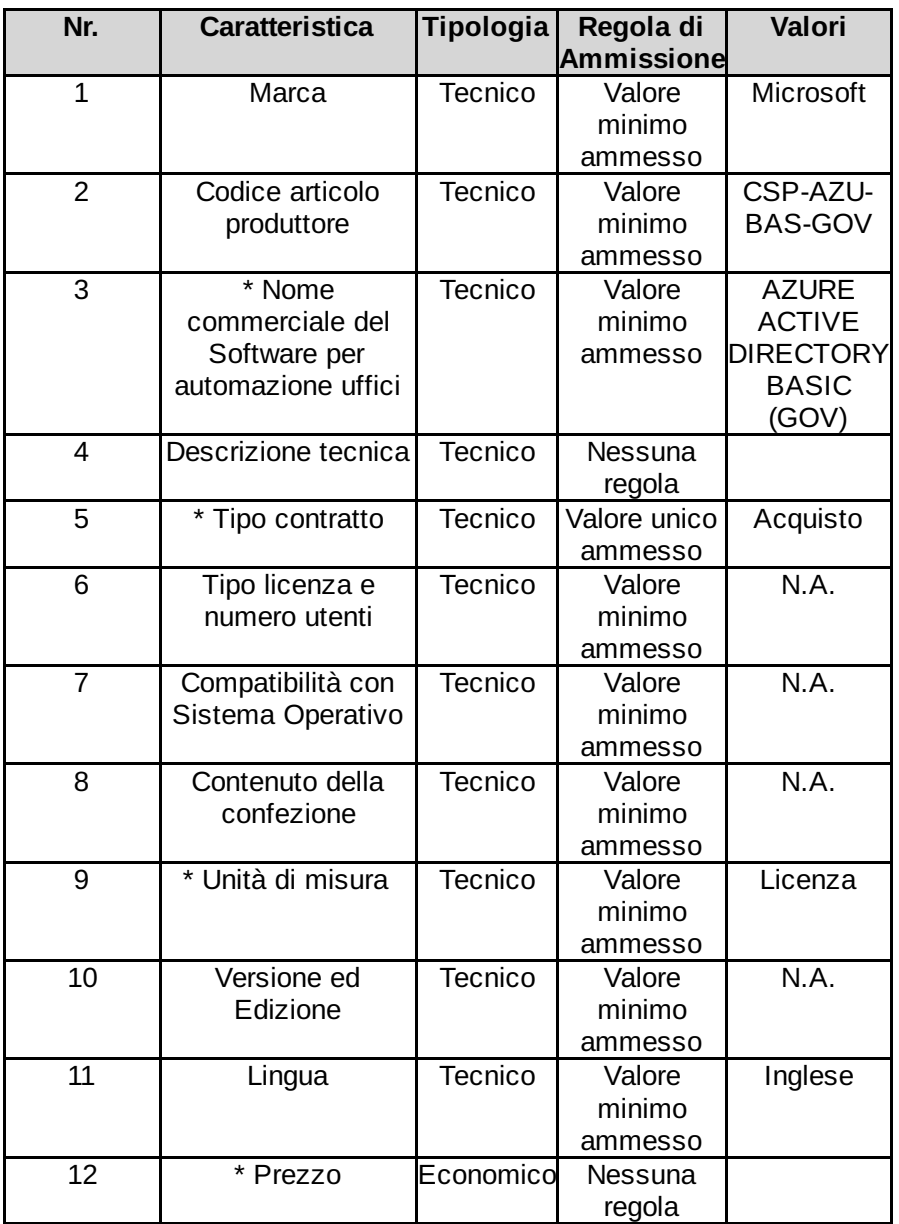

Lotto 4 - Schede tecniche

 $\mathbf{I}$ 

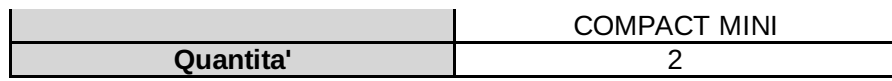

I campi contrassegnati con \* sono obbligatori

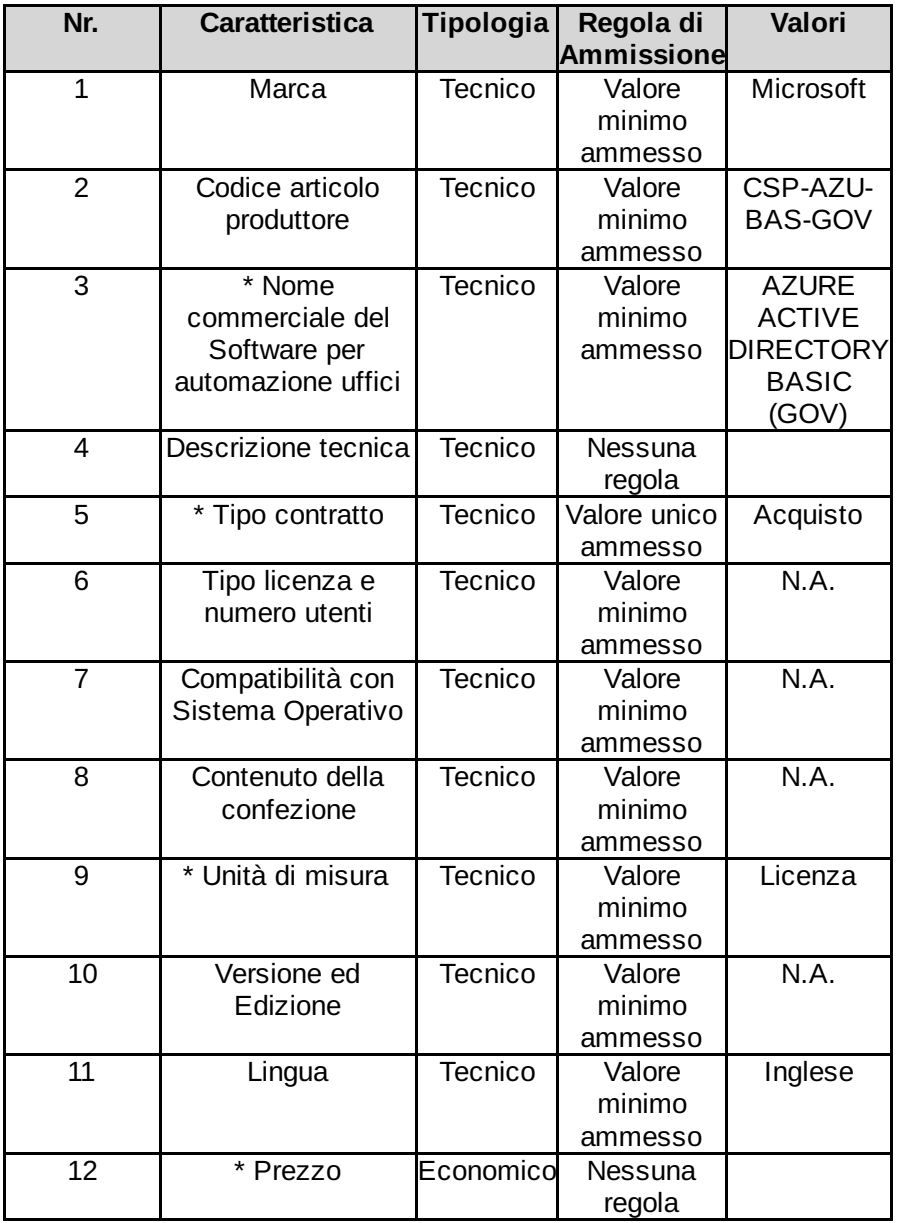

Lotto 4 - Schede tecniche

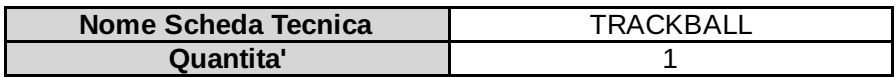

I campi contrassegnati con \* sono obbligatori

**Nr. Caratteristica Tipologia Regola di Valori**

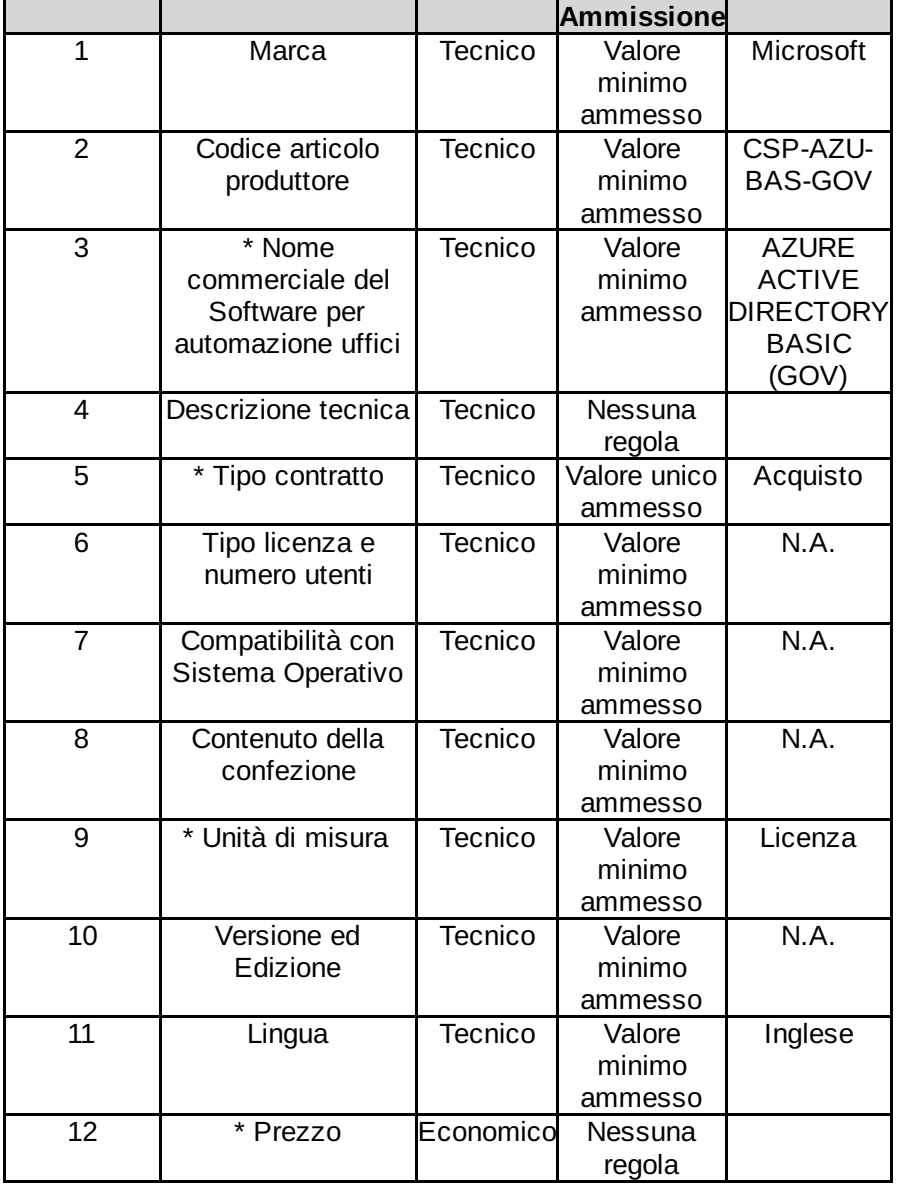

### Lotto 5 - Dettagli

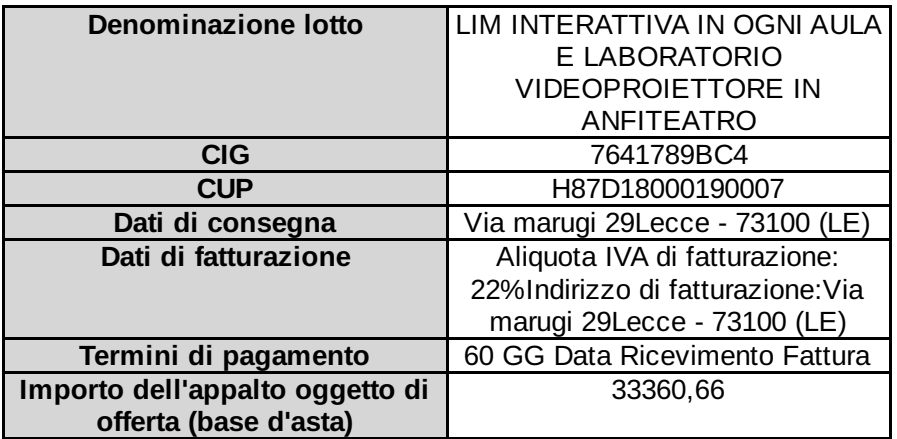

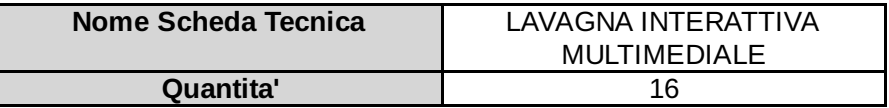

## I campi contrassegnati con \* sono obbligatori

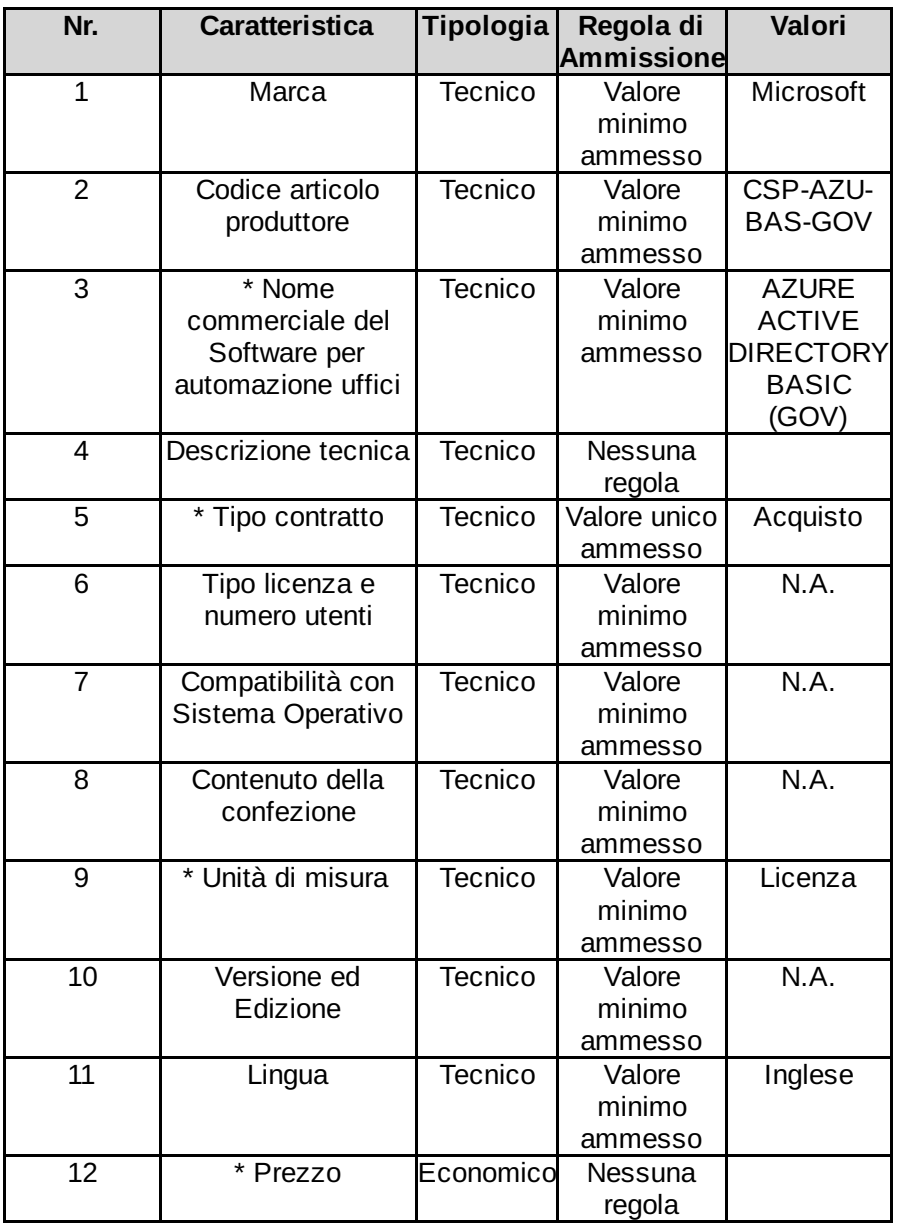

Lotto 5 - Schede tecniche

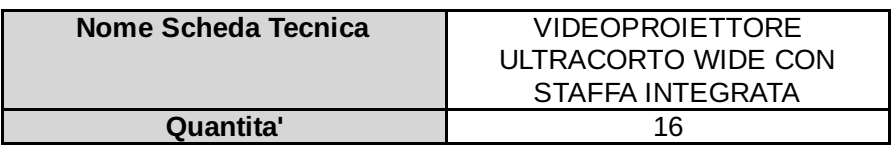

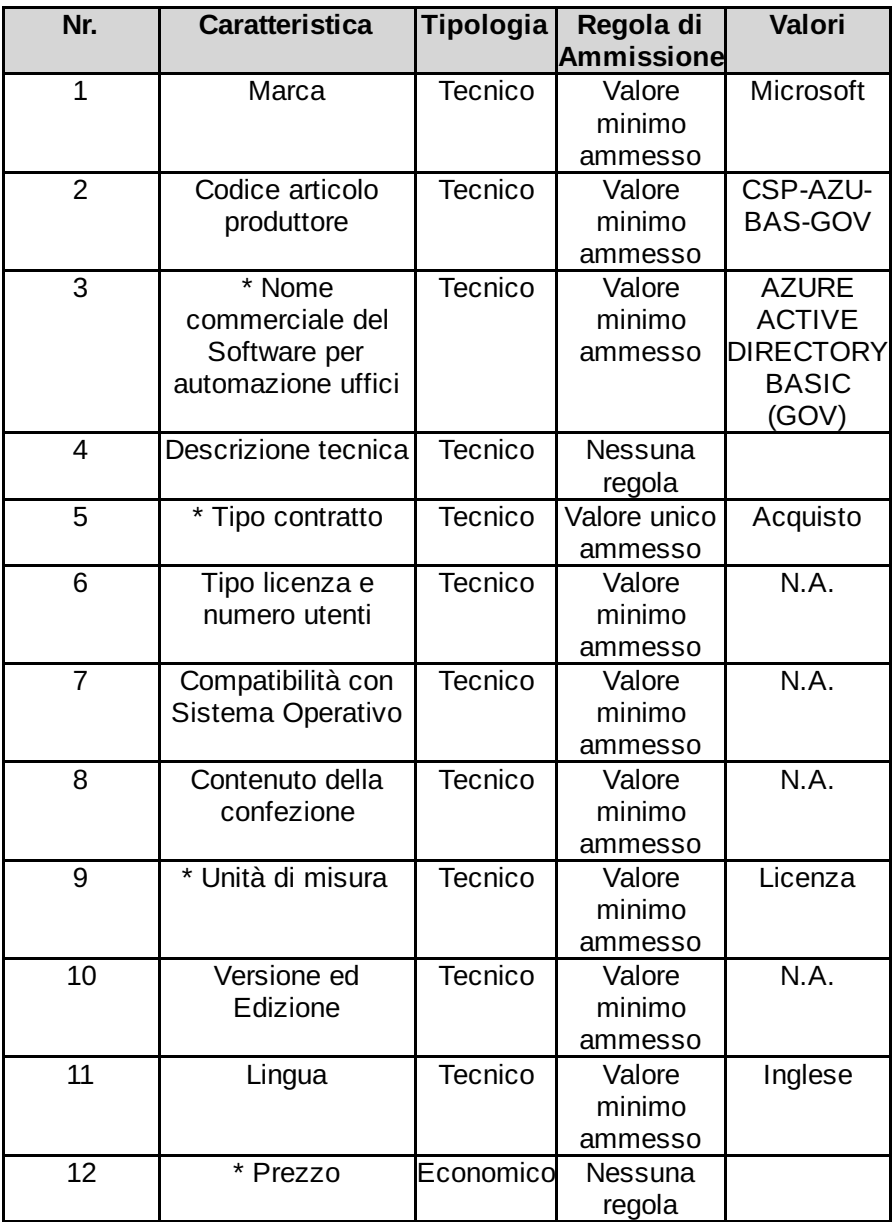

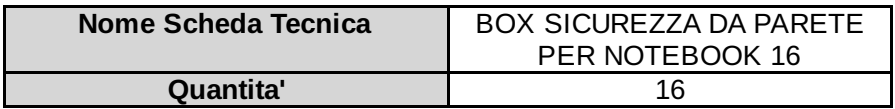

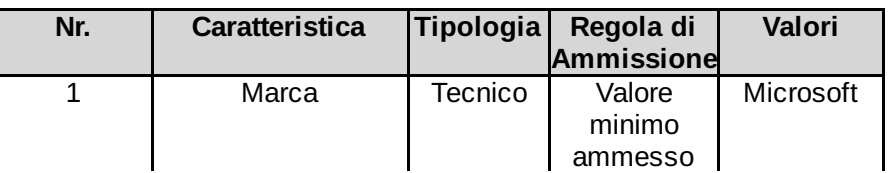

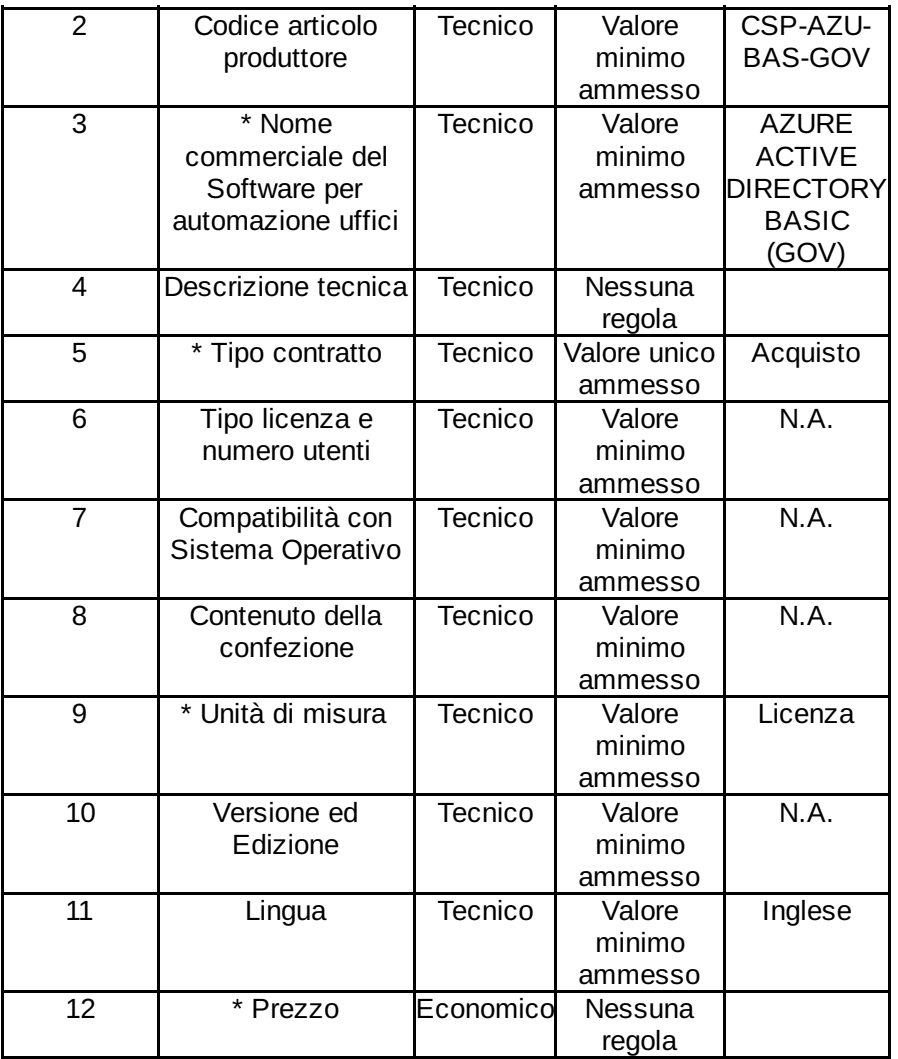

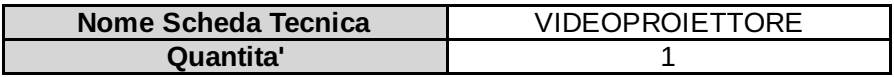

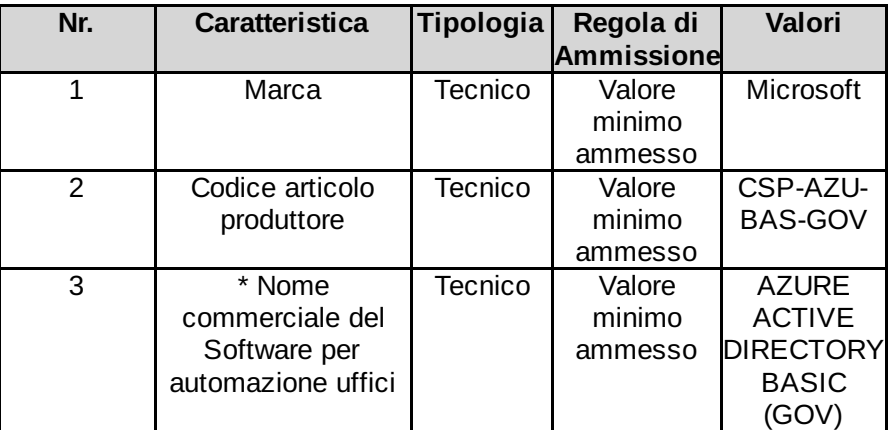

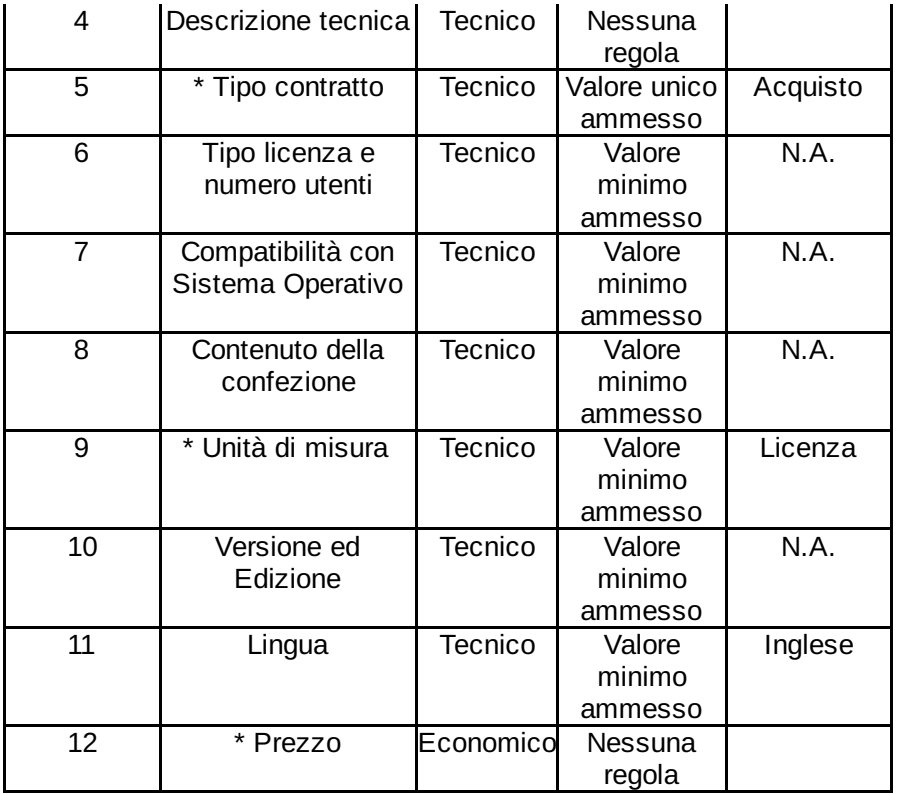

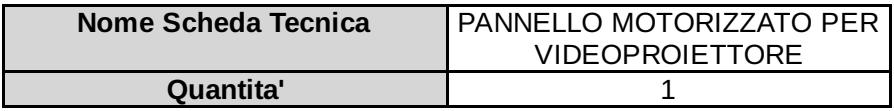

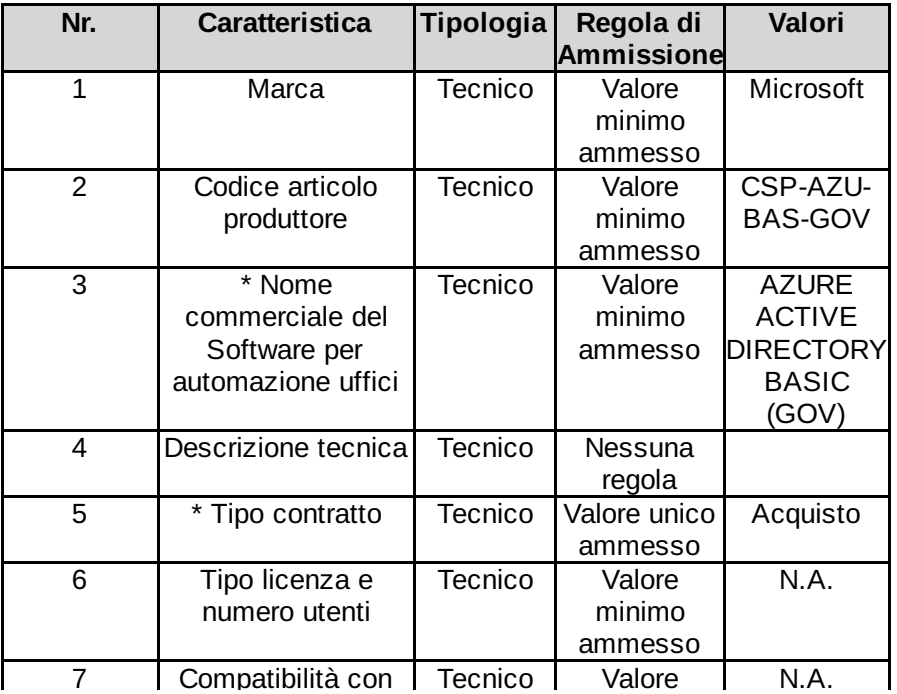

|    | Sistema Operativo             |                | minimo<br>ammesso           |         |
|----|-------------------------------|----------------|-----------------------------|---------|
| 8  | Contenuto della<br>confezione | Tecnico        | Valore<br>minimo<br>ammesso | N.A.    |
| 9  | * Unità di misura             | <b>Tecnico</b> | Valore<br>minimo<br>ammesso | Licenza |
| 10 | Versione ed<br>Edizione       | <b>Tecnico</b> | Valore<br>minimo<br>ammesso | N.A.    |
| 11 | Lingua                        | Tecnico        | Valore<br>minimo<br>ammesso | Inglese |
| 12 | * Prezzo                      | Economico      | Nessuna<br>regola           |         |

Lotto 5 - Schede tecniche

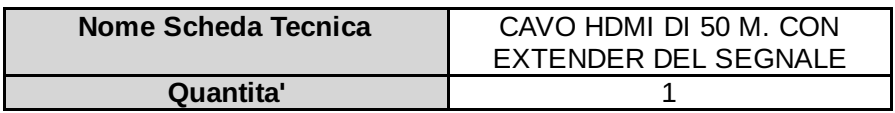

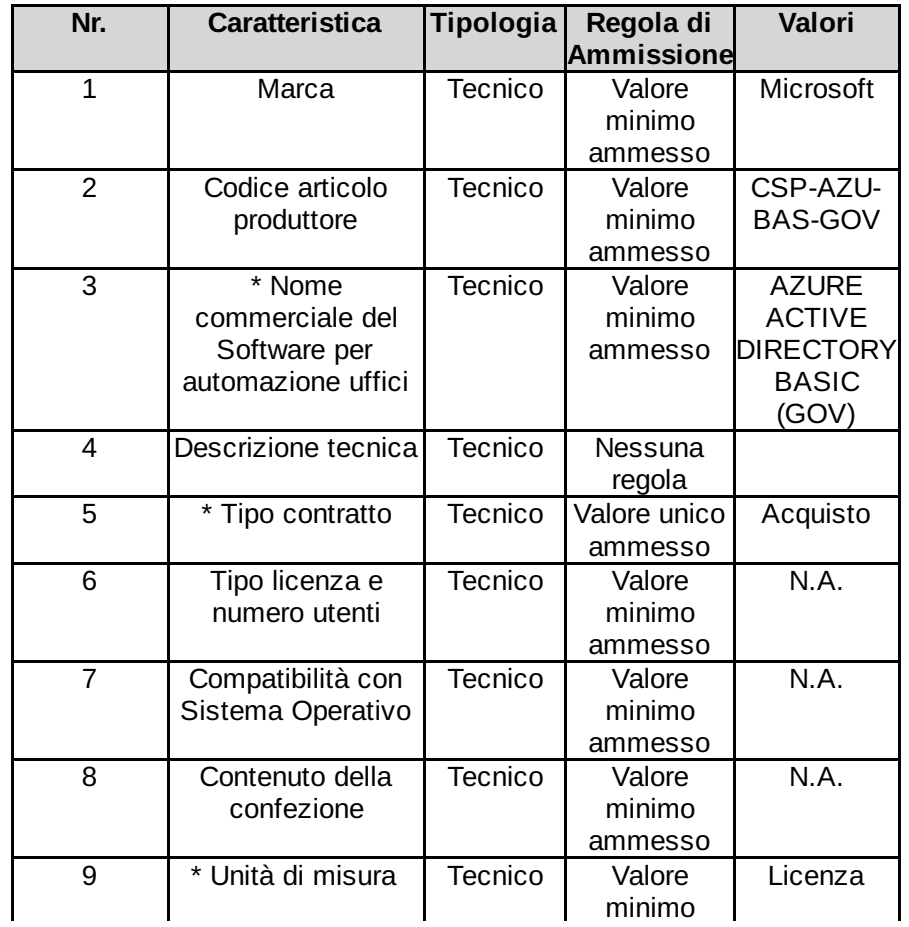

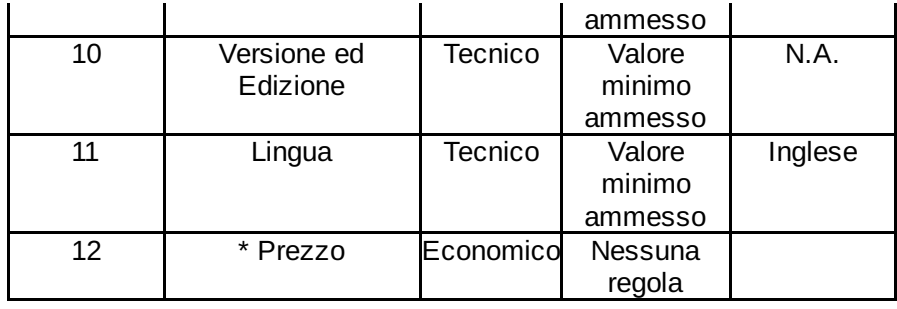

### Documentazione Allegata alla RdO

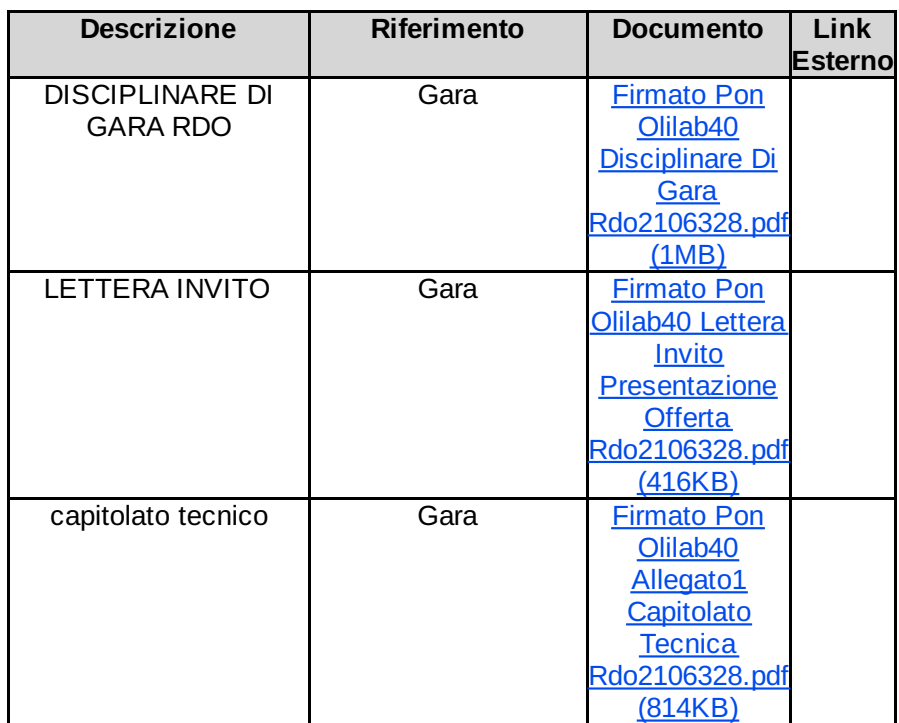

### Richieste ai partecipanti

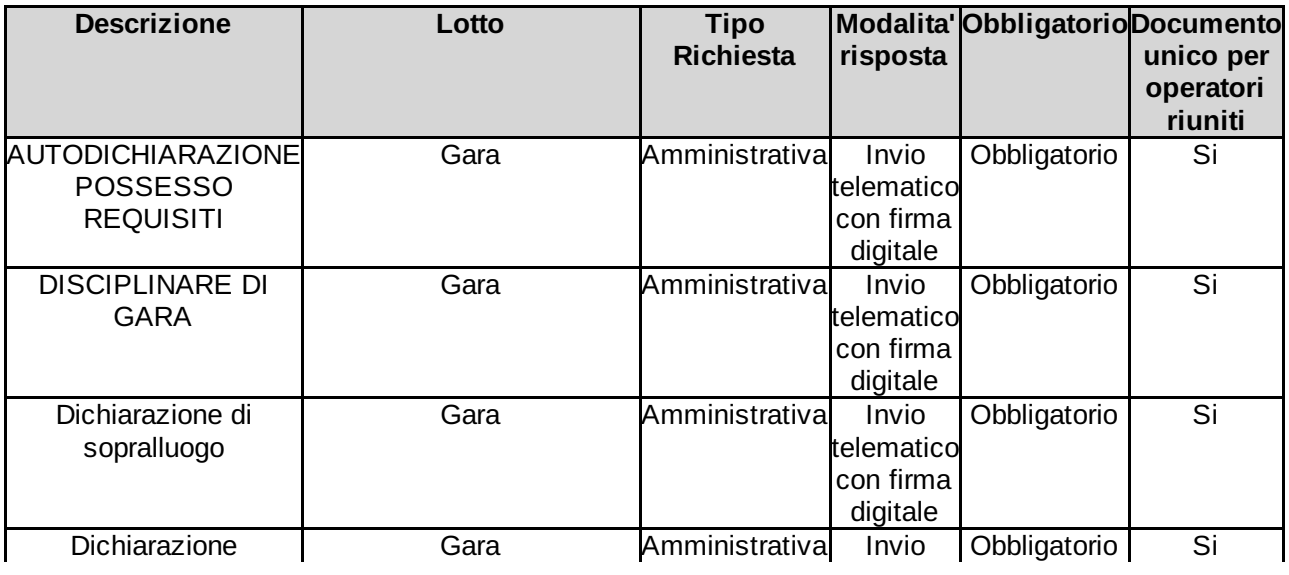

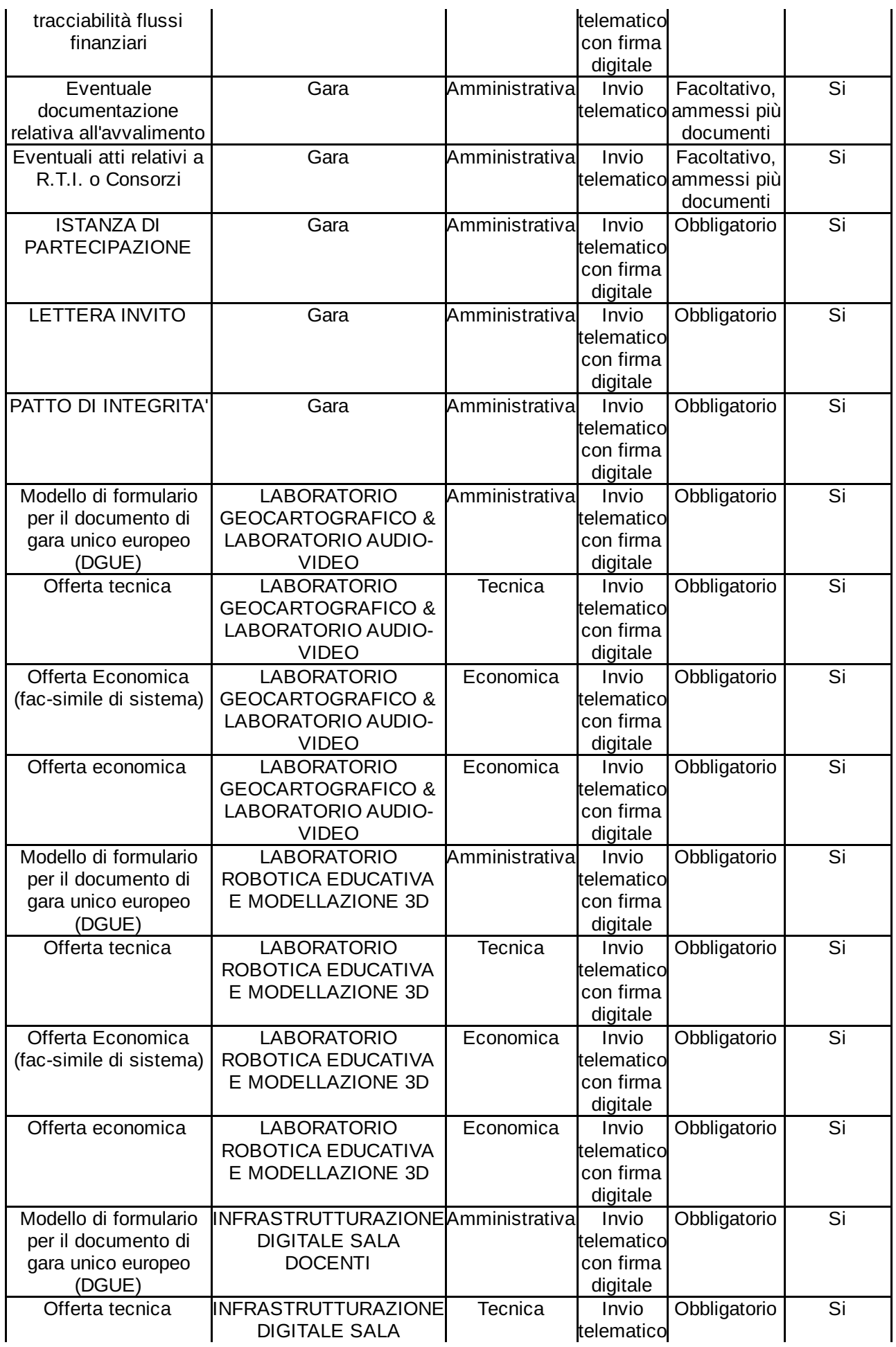

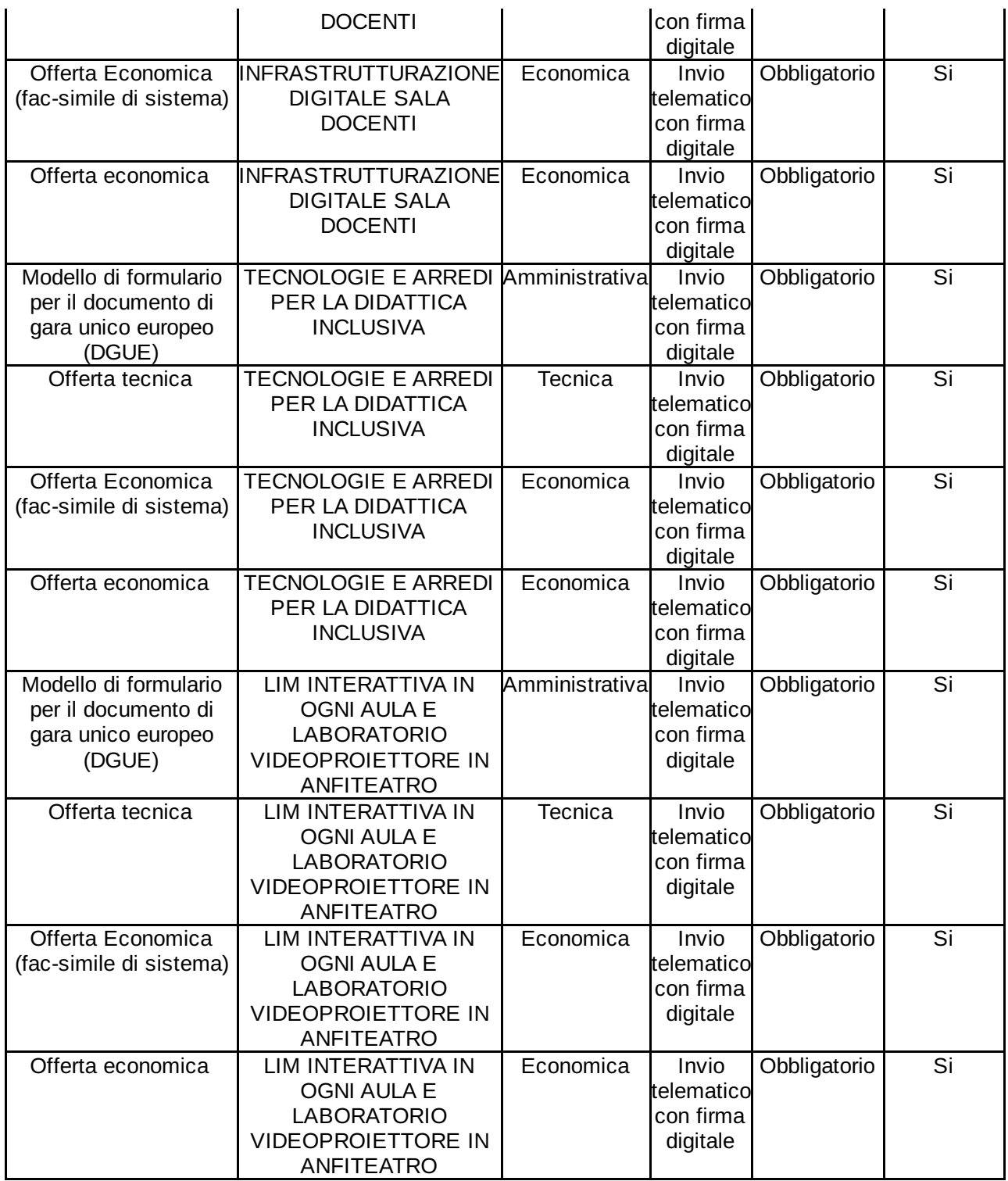

## Elenco fornitori invitati

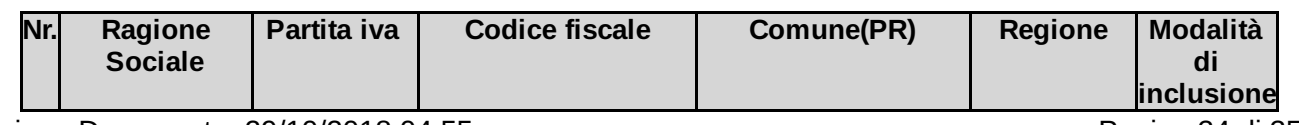

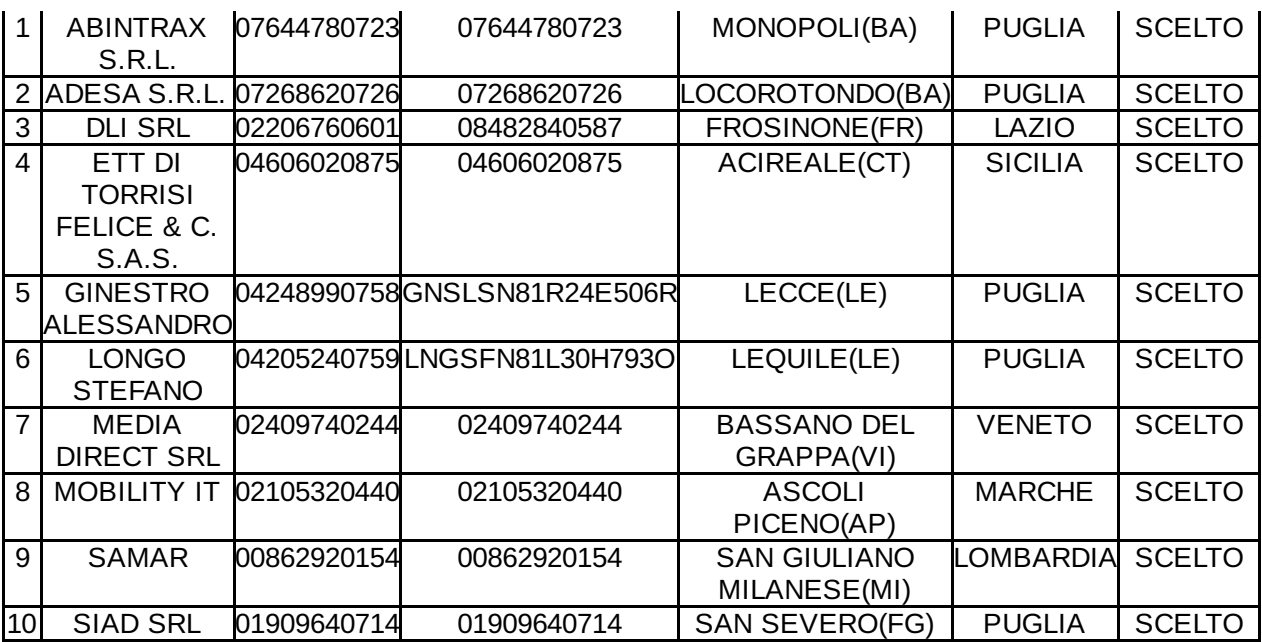

Relativamente ai Fornitori inclusi con esecuzione di filtri o con sorteggio, i parametri impostati per l'inclusione sono i seguenti: *nessun filtro ulteriore*